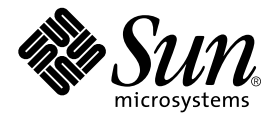

## $C++$

## Sun WorkShop 6

Sun Microsystems, Inc. 901 San Antonio Road Palo Alto, CA 94303 U.S.A. 650-960-1300

Part No. 806-4838-01 2000 6 Revision A

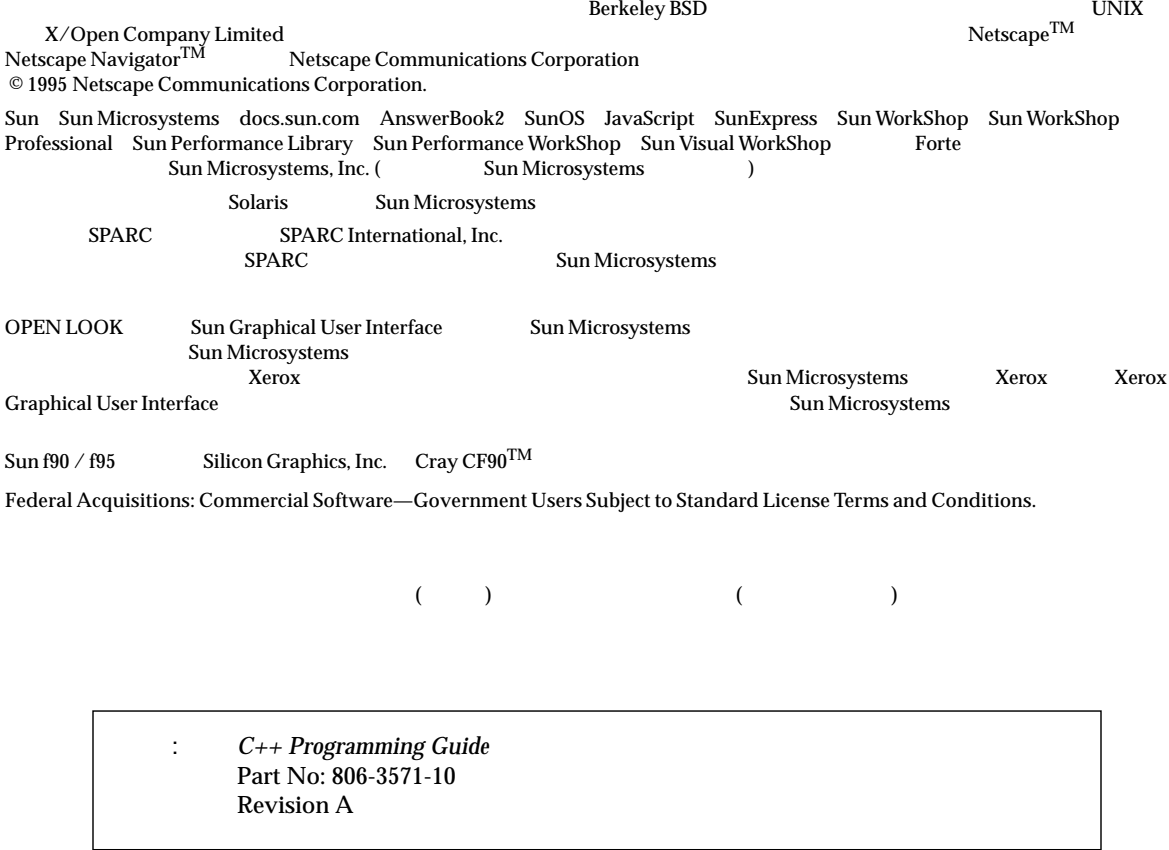

© 2000 by Sun Microsystems, Inc.

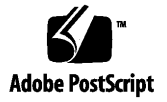

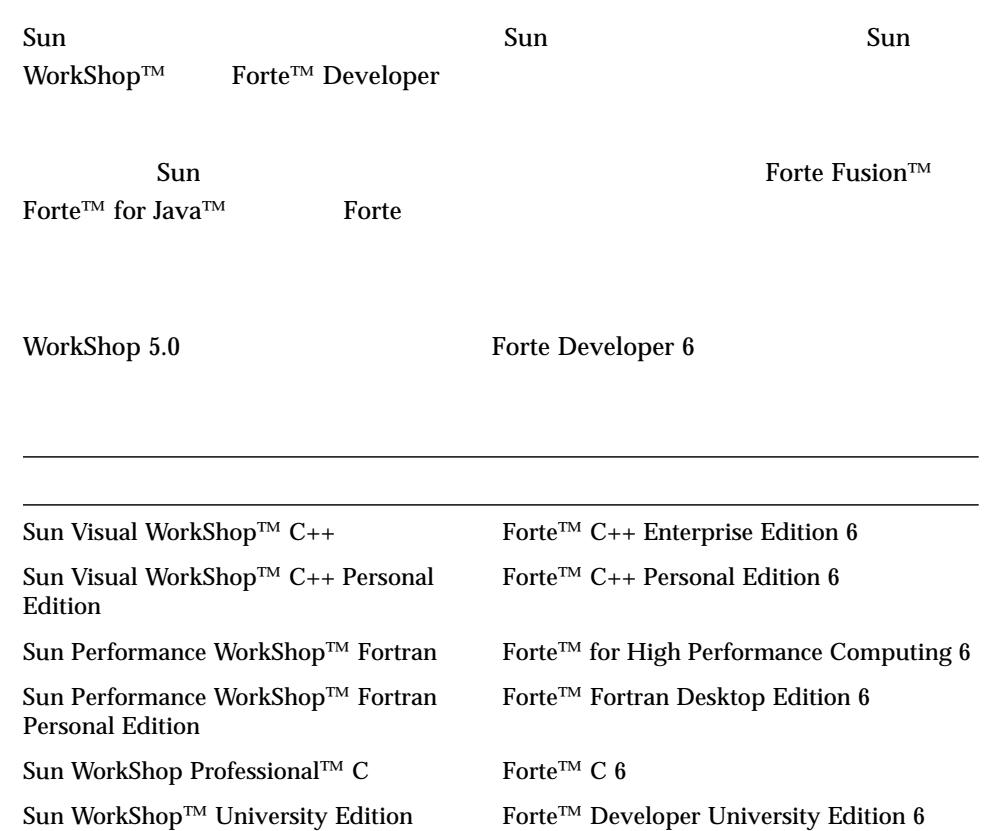

- Forte for High Performance Computing Sun Performance WorkShop Fortran  $C_{++}$ High Performance Computing 1
- Forte Fortran Desktop Edition Sun Performance WorkShop Personal Edition **Edition** 2. The Edition Server and Text and Text and Text and Text and Text and Text and Text and Text and Text and Text and Text and Text and Text and Text and Text and Text and Text and Text and Text and Text an

Forte for High Performance Computing Fortran

Sun of the latest term in the state state in the state of the state of the state of the state of the state of the state of the state of the state of the state of the state of the state of the state of the state of the stat

## 製品名の変更について iii はじめに xi 1. Sun C++ 1  $C++$  1  $\overline{2}$  $\sim$  2  $\overline{c}$  $\overline{\mathcal{A}}$  3 C 4 2. T ヘッダーファイル 7  $\overline{7}$

べき等なヘッダーファイル 9 自己完結するヘッダーファイル 9

 $\sim$   $\sim$  10

 $11$ 

 $\sim$  12

 $\sim$  12

テンプレート定義取り込み型の構成 12

 $\sim$  73  $\sim$  73  $\sim$  73  $\sim$  73

3. 15

15

16

#pragma align 16

#pragma init 17

#pragma fini 17

#pragma ident 18

#pragma pack(*n*) 18

#pragma unknown control flow 20

#pragma weak 20

#pragma weak *name* 21

#pragma weak *name1* = *name2* 21

4. 23

関数テンプレート 23

 $\sim$  23

 $\sim$  25

 $\sim$  24  $\sim$  24  $\sim$  25  $\sim$  25  $\sim$  25

 $\sim$  25

 $\sim$  26

 $\sim$  27

テンプレートのインスタンス化 28 テンプレートの暗黙的インタンス化 28 全クラスインスタンス化 28 テンプレートの明示的インスタンス化 29 テンプレートの編成 30  $\sim$  31 テンプレートの特殊化 31 テンプレートの特殊化宣言 32 テンプレートの特殊化定義 32 テンプレートの特殊化の使用とインスタンス化 33 部分特殊化 33 テンプレートの問題 34  $\sim$  34  $\sim$  736  $\sim$  76  $\sim$  76  $\sim$  テンプレート定義内での修飾名の使用 39 テンプレート宣言の入れ子 39 5. 例外処理 41 例外処理とは 41  $\sim$  42 try 42 catch 42 throw 43

例外ハンドラの実装 44 同期例外処理 45 非同期例外処理 45 try 46

例外の入れ子 46

 $\sim$  46

 $\sim$  47

terminate() unexpected() 48 set\_terminate() 48 set\_unexpected() 49 uncaught\_exception() 50

例外とハンドラの一致 51

) and  $\sim$  51 and  $\sim$  51 and  $\sim$  51

try 52

53

 $\sim$ 

setjmp/longjmp 55

denotes the transformation of  $56$ 

- 6. 実行時の型識別 57
	- 静的な型と動的な型 57
	- RTTI 57 typeid 58
	- type\_info 59
- 7. 61
	- 61
	- const 62
	- $R = \frac{1}{2}$ 
		- 静的キャスト 64
		- 動的キャスト 64

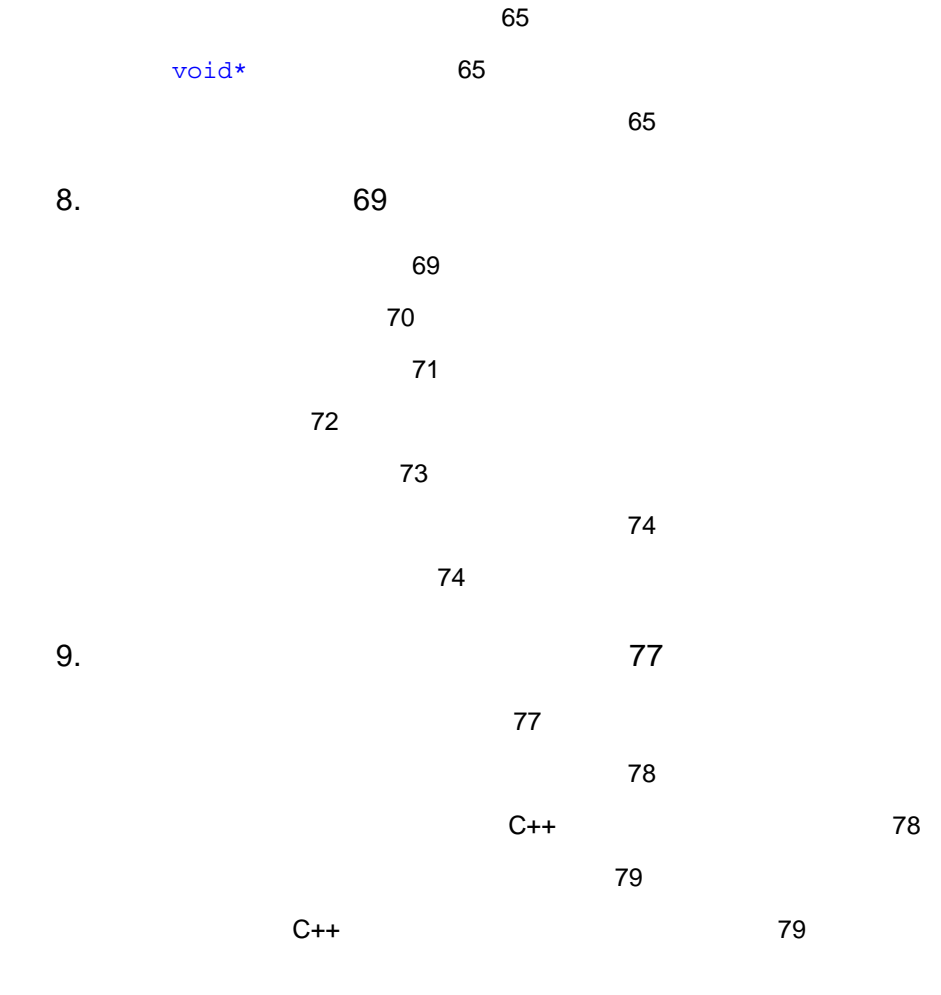

索引 83

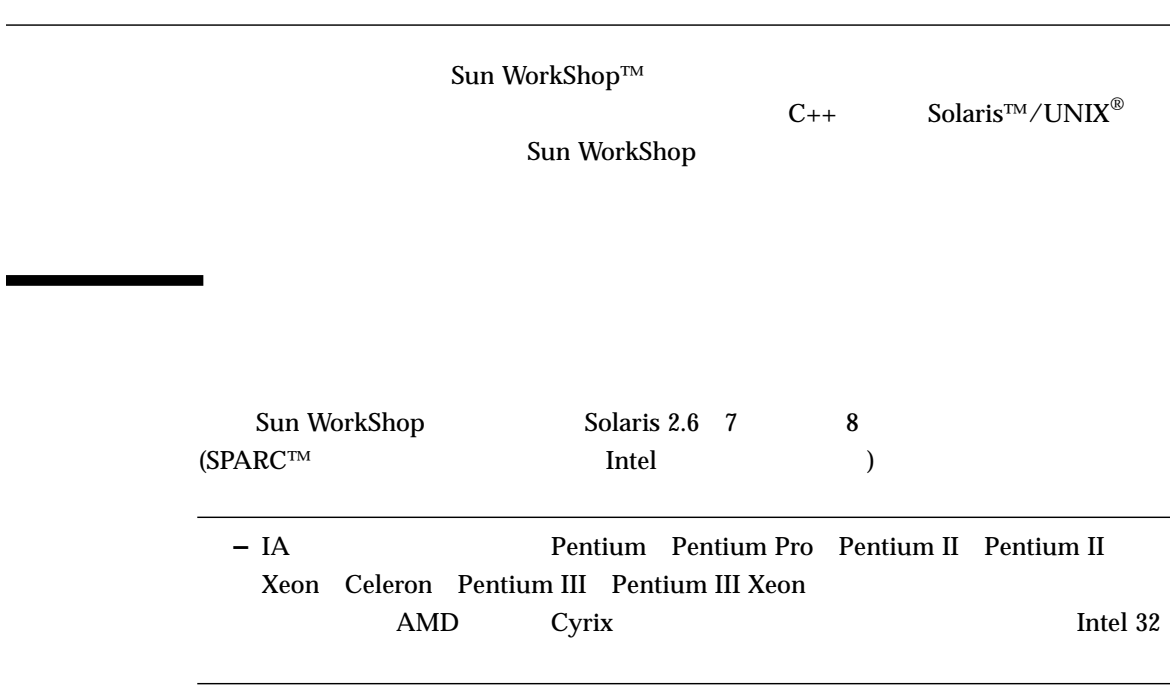

## Sun WorkShop

Sun WorkShop /usr/bin /usr/share/man 2007/html **MANPATH Sun WorkShop** 

### $\rm PATH$

1. XOX PATH SCALE PATH  $\overline{a}$ 2.  $/$ opt/SUNWspro/bin PATH Sun WorkShop  $\mathbb{R}^2$  is a state of the contract of the contract of the contract of the contract of the contract of the contract of the contract of the contract of the contract of the contract of the contract of the contract of the % **echo \$PATH**

### $MANDATH$

1. workshop

**MANPATH** 

% **man workshop**

### $2.$

 $workshop(1)$ 

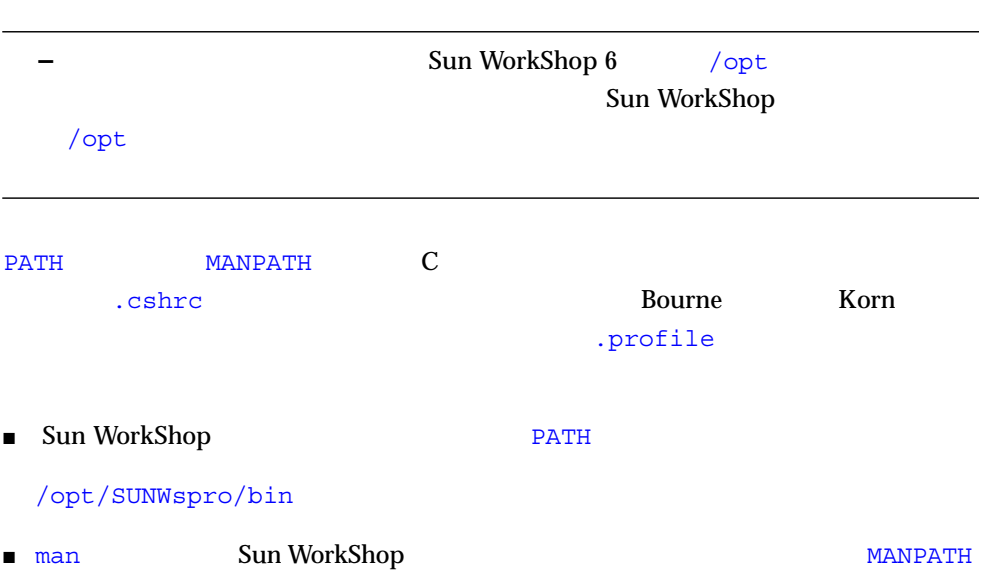

### /opt/SUNWspro/man

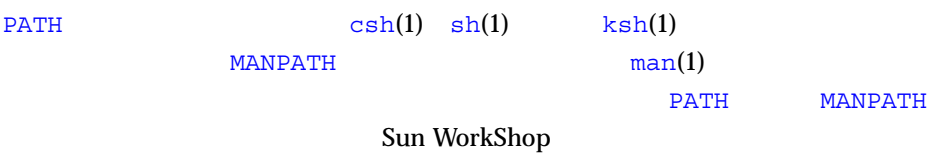

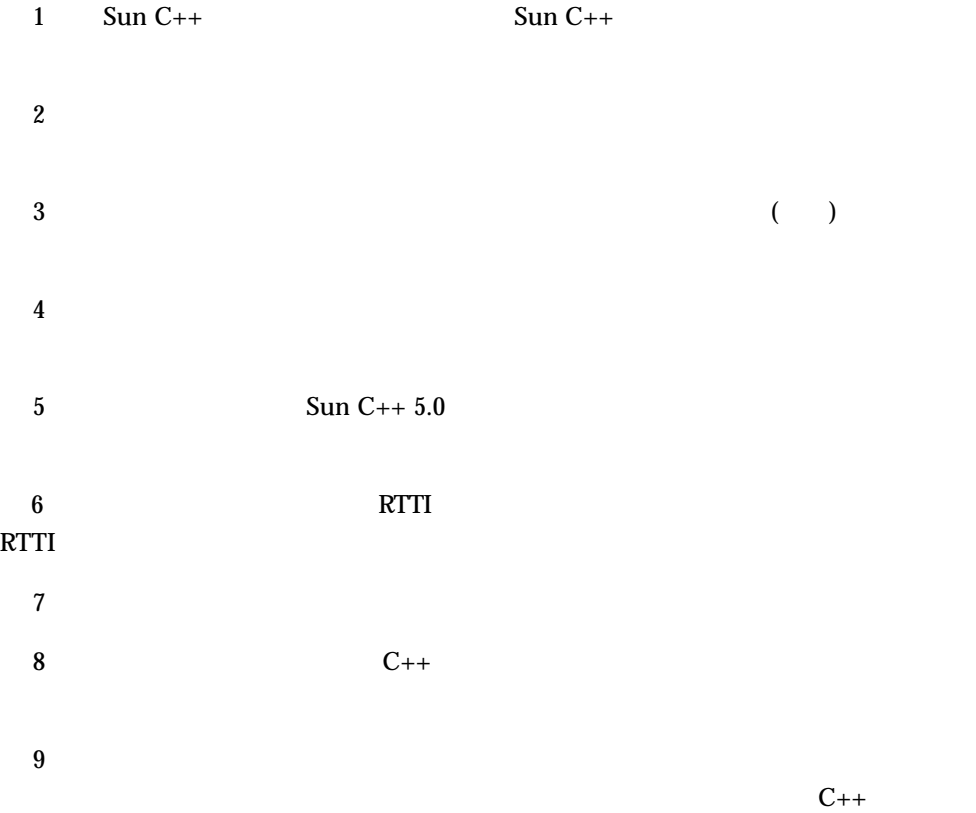

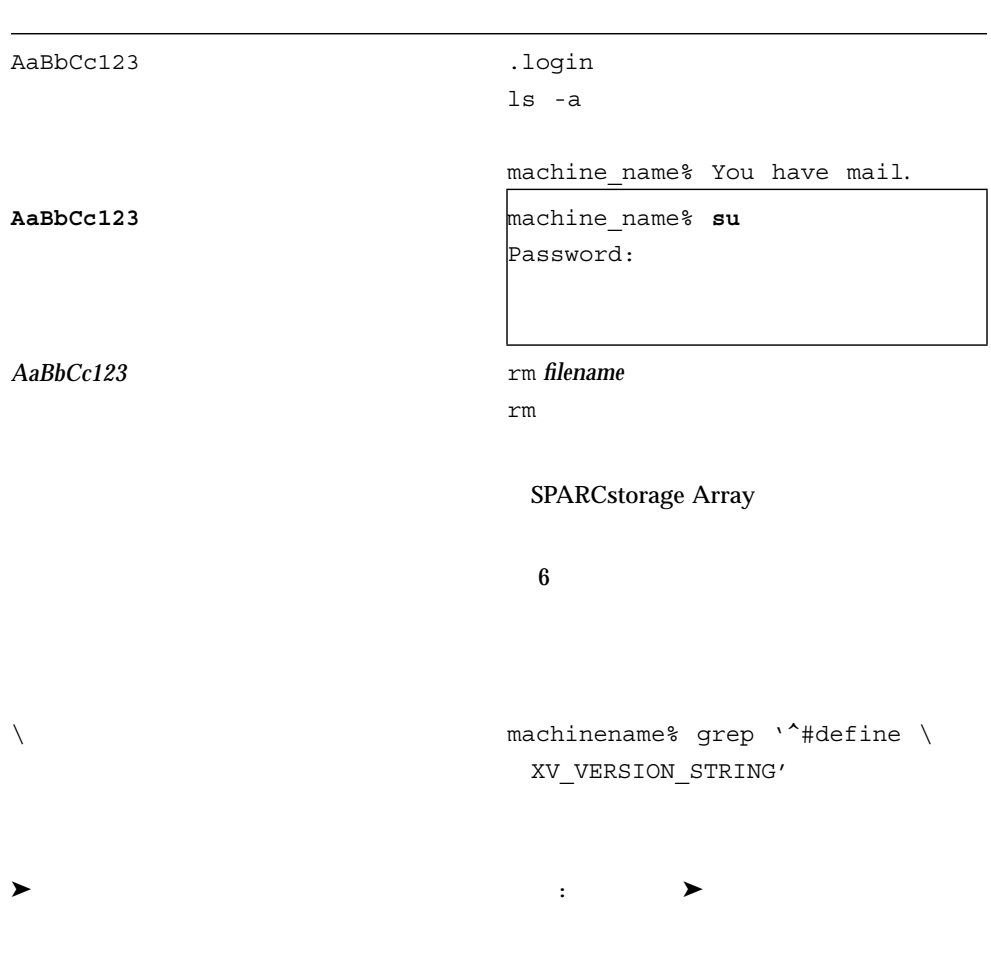

P-1  $\blacksquare$ 

ı

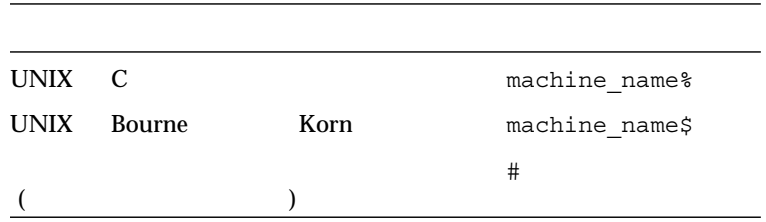

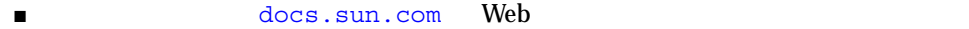

### http://docs.sun.com

 $P-2$ 

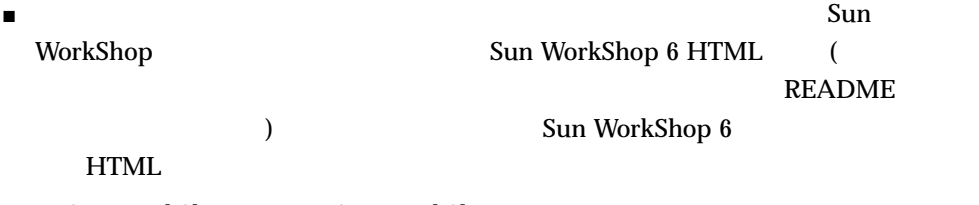

- Sun WorkShop Sun WorkShop™ TeamWare  $\blacktriangleright$
- Netscape<sup>™</sup> Communicator 4.0

/opt/SUNWspro/docs/ja/index.html

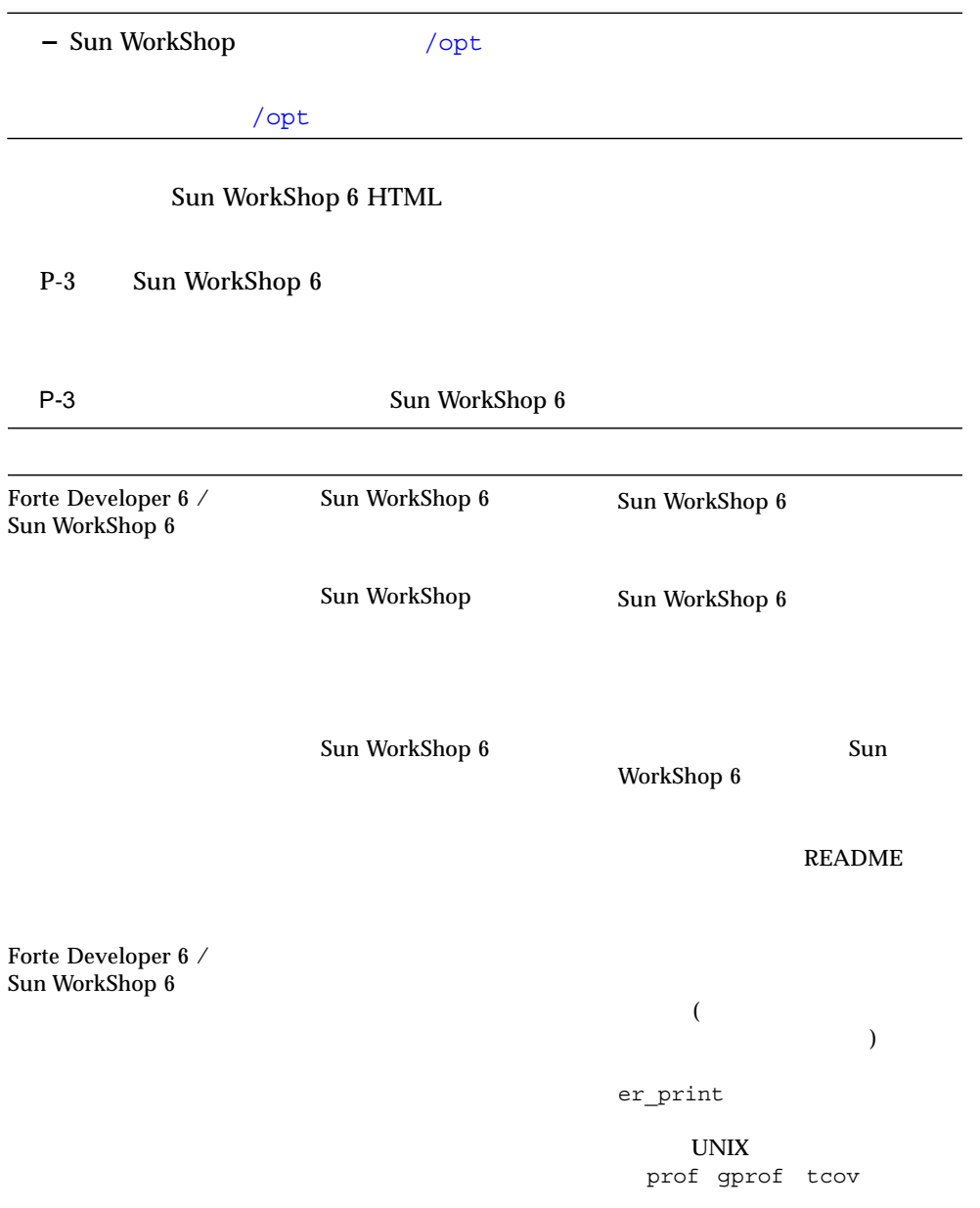

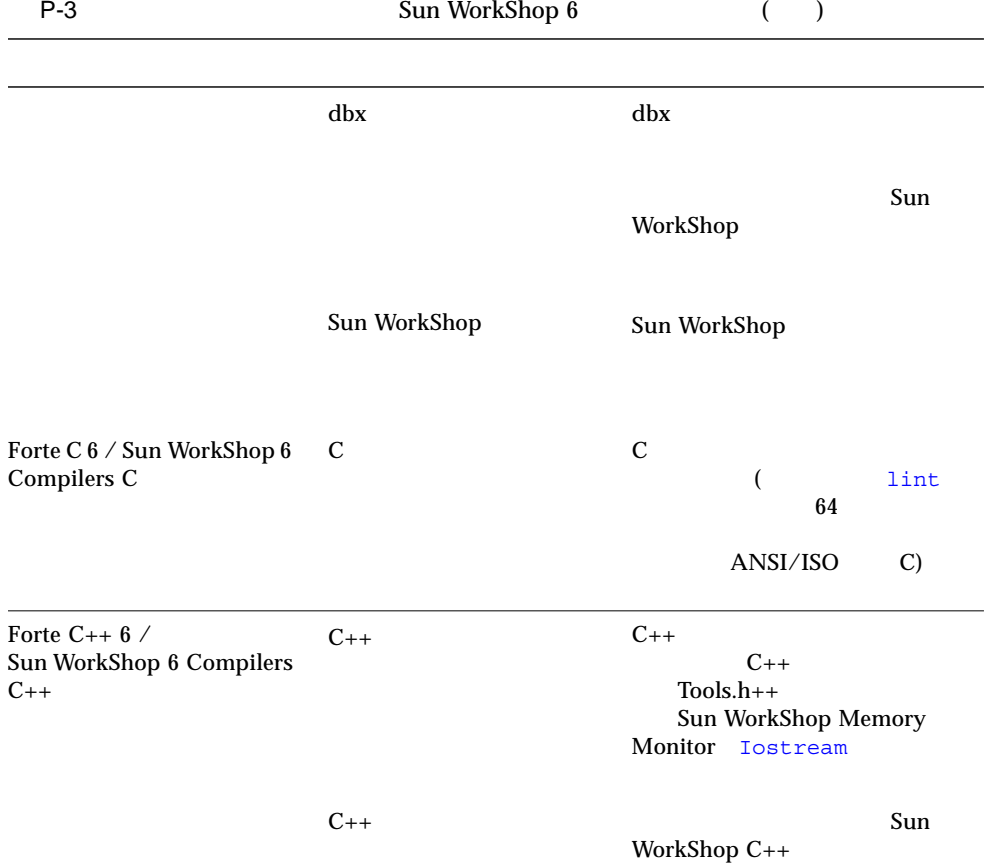

 $C_{++}$ 

 $C_{++}$ 

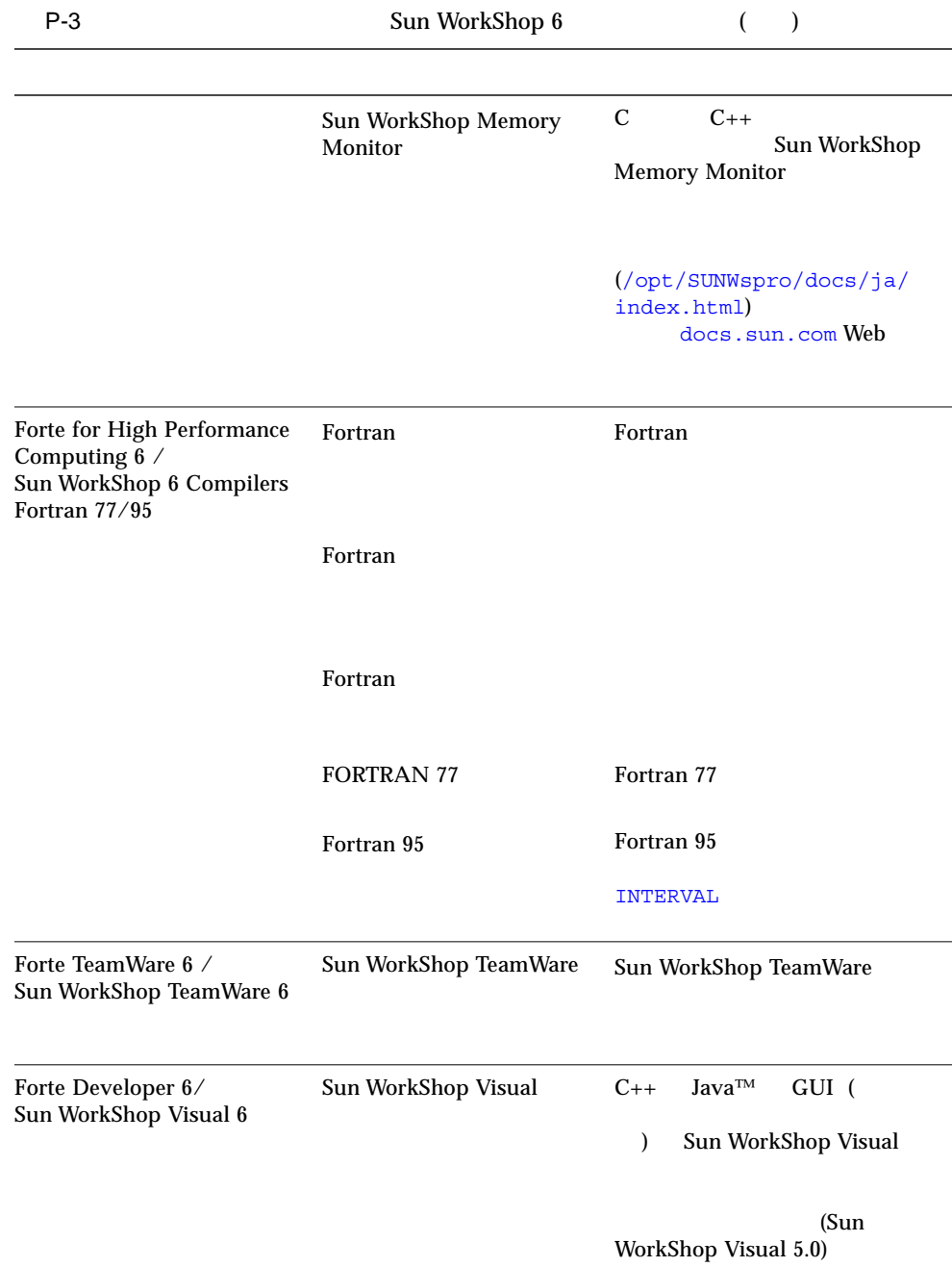

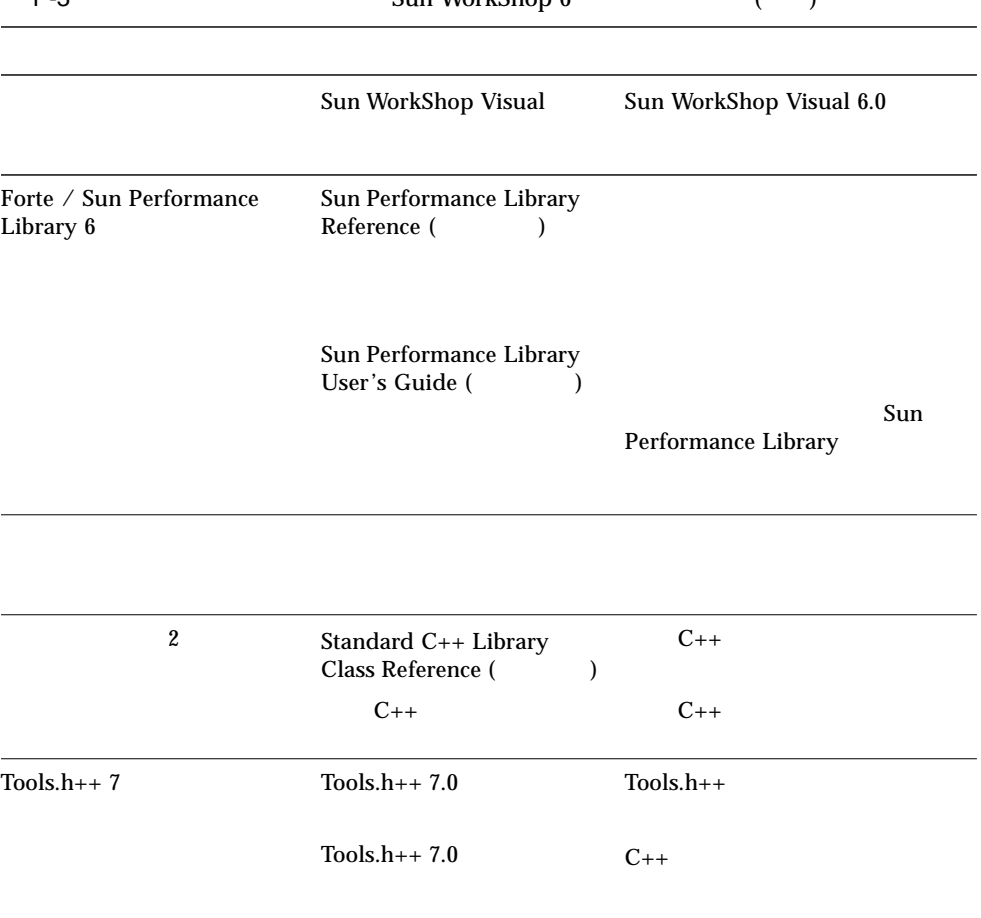

# P-4 docs.sun.com Web Solaris P-4 Solaris

ات المسابقة التي تحت المسابقة التي تحت المسابقة التي تحت المسابقة التي تحت التي تحت التي تحت التي تحت التي ي

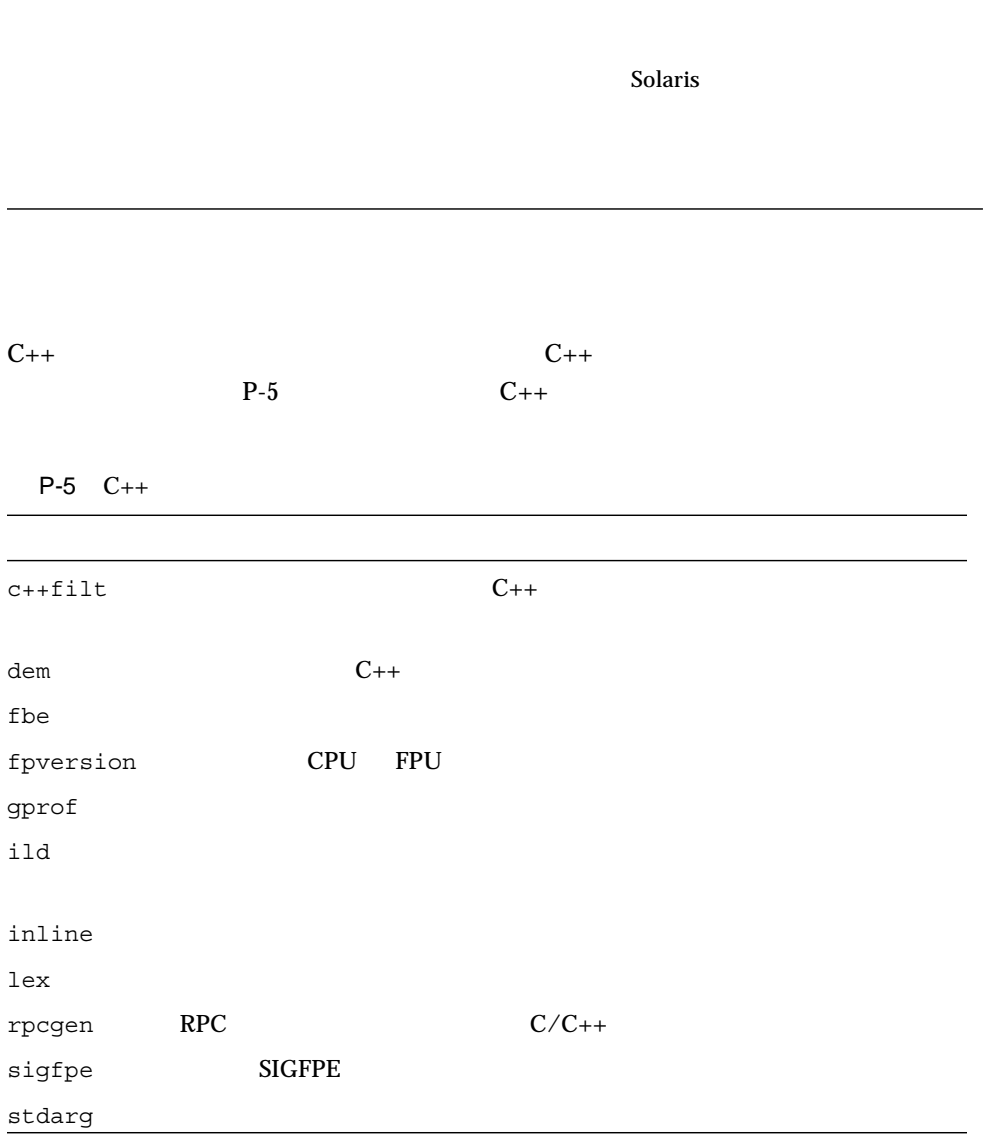

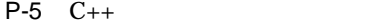

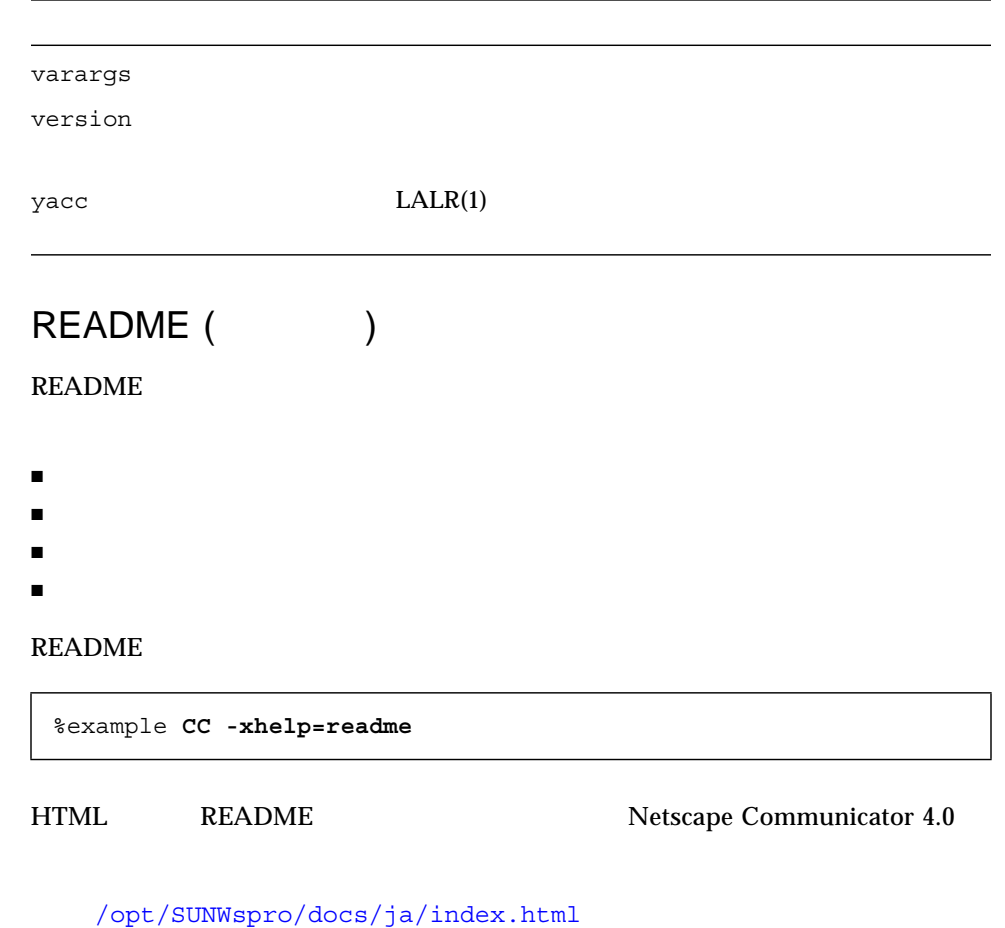

– Sun WorkShop /opt /opt

Sun WorkShop 6 HTML

**README** 

C++ Margaret A. Ellis Bjarne

Stroustrup 1990

C++ 3 Stanley B. Lippman Josee Lajoie 1998

Effective C++—50 Ways to Improve Your Programs and Designs Second Edition Scott Meyers Addison-wesley 1998

The C++ Standard Library Nicolai Josuttis Addison-Wesley 1999

Generic Programming and the STL Matthew Austern Addison-Wesley 1999

Standard C++ IOStreams and Locales Angelica Langer Klaus Kreft Addison-Wesley 2000

Thinking in C++ Volume 1 Second Edition Bruce Eckel Prentice Hall 1995

Design Patterns: Elements of Reusable Object-Oriented Software Erich Gamma Richard Helm Ralph Johnson, John Vlissides Addison-Wesley 1998

More Effective C++ - 35 Ways of Improve Your Programs and Designs Scott Meyers Addison-Wesley 1996

 $C_{++}$ 

1

## Sun C++

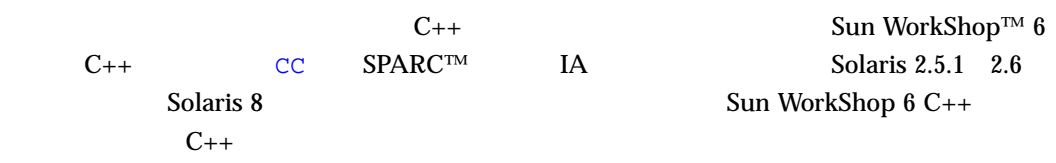

## $C++$

| $C_{++}$                                         | <b>Bjarne Stroustrup</b> |  | The $C_{++}$ Programming Language |  |  |
|--------------------------------------------------|--------------------------|--|-----------------------------------|--|--|
|                                                  |                          |  | Margaret Ellis Bjarne Stroustrup  |  |  |
| The Annotated $C_{++}$ Reference Manual (<br>(1) |                          |  |                                   |  |  |
|                                                  | ARM                      |  | $C_{++}$                          |  |  |

 $C_{++}$   $C_{-}$ 

- 型検査の強化
- 豊富なデータ抽象化機能
- オブジェクト指向プログラミングのサポート
- 
- 同期例外処理 ■ 大規模な標準ライブラリ

### $C_{++}$

# $C_{++}$

 $\overline{1}$  $\overline{a}$ ) C++  $C++$ 

# $($  and  $($

Window *ScrollingWindow* 2011

### ScrollingWindow Window ScrollingWindow Window クラスが行わればどこにでも使用できます。このようにでも使用できます。このように代替できます。このように代替できます。このように代替できます。このように代  $($

 $($  $C_{++}$   $C_{-+}$   $C_{-}$   $C_{-}$   $Pascal$ **Pascal**  $C_{++}$ 

 $C_{++}$  C

 $C$  and  $C$  struct of  $\mathcal{C}$ struct char int  $struct$   $C++$ では、struct 型はデータを格納するデータ型だけでなく、データを操作する演算に C++ class C struct  $C$  extruct  $C$ struct C  $C$   $C_{++}$  struct class  $C_{++}$  $($  $C_{++}$ **BigNum** BigNum +  $+$ n1 n2 BigNum というござい BigNum しょうしょうしゅん BigNum

 $C++$ 

n1 + n2

 $operator +()$  +  $\longrightarrow$ + int long float

 $+$ 

 $C_{++}$ 

 $($   $)$ 

### public ( ) private ( ) protected ( )

 $\mathsf{C}$ 

 $C_{++}$   $C_{-}$   $C_{-}$   $C_{-}$   $C_{-}$   $C_{-}$   $C_{-}$  $C_{++}$   $C_{++}$  $C_{++}$  C

 $C$   $C_{++}$  $C$   $C_{++}$  $C \qquad C_{++}$ 

 $C++$  $C$   $C_{++}$  $C_{++}$  contracts contract contracts control  $C_{-}$ て + モンク C モンター C モジュール

 $C_{++}$   $C_{-}$  $C$   $C_{++}$   $C_{++}$ 

■ 定義済み定数を使用すると、プリプロセッサを使用せず、プログラムで名前付き定  $\blacksquare$ 

■ **a** a mew delete  $\alpha$ 

- $\blacksquare$
- $\blacksquare$
- 
- $\blacksquare$  The set of the set of the set of the set of the set of the set of the set of the set of the set of the set of the set of the set of the set of the set of the set of the set of the set of the set of the set of the s
- $\blacksquare$ if switch loop
- $\blacksquare$
- 
- 列挙名やクラス名も自動的に型名になります。
- $\blacksquare$
- インライン関数の呼び出しが開発すると、関数の中体に関数の中体に関数の中体に関数の中体に

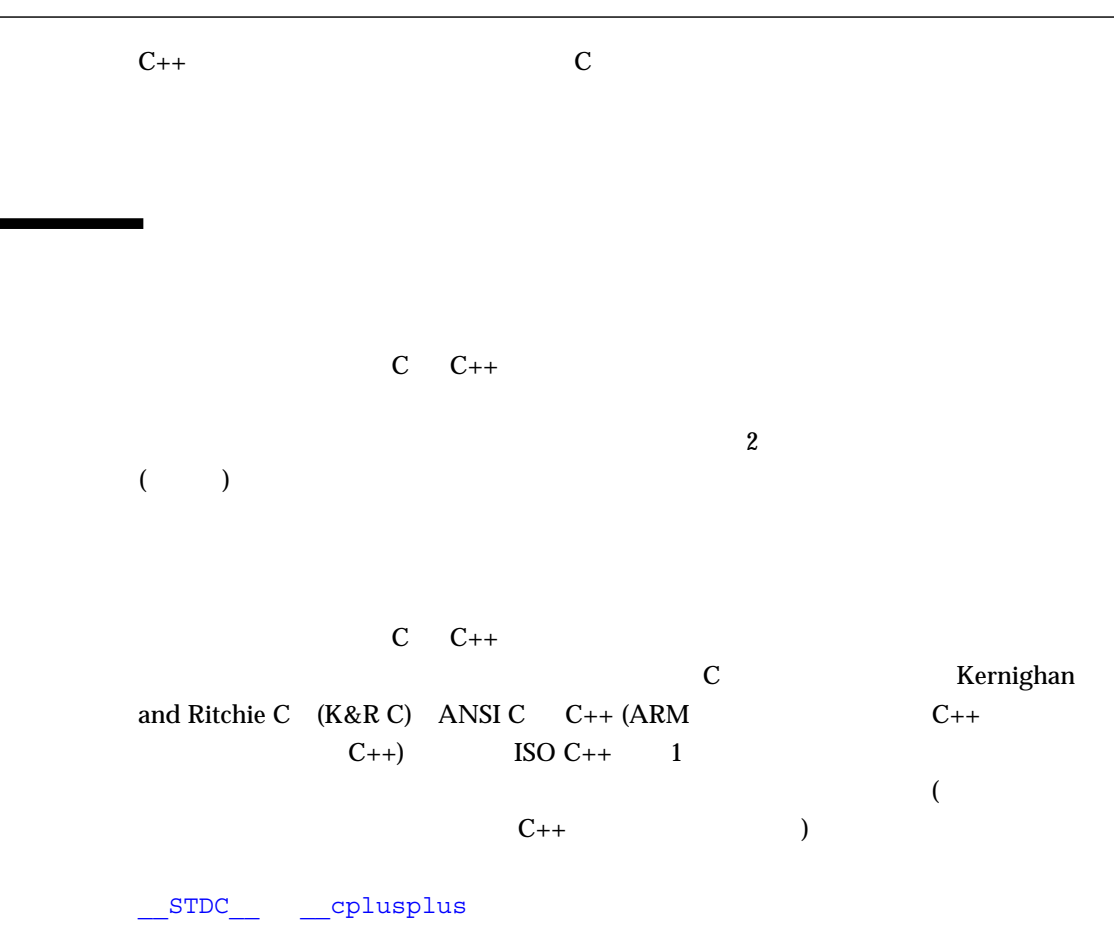

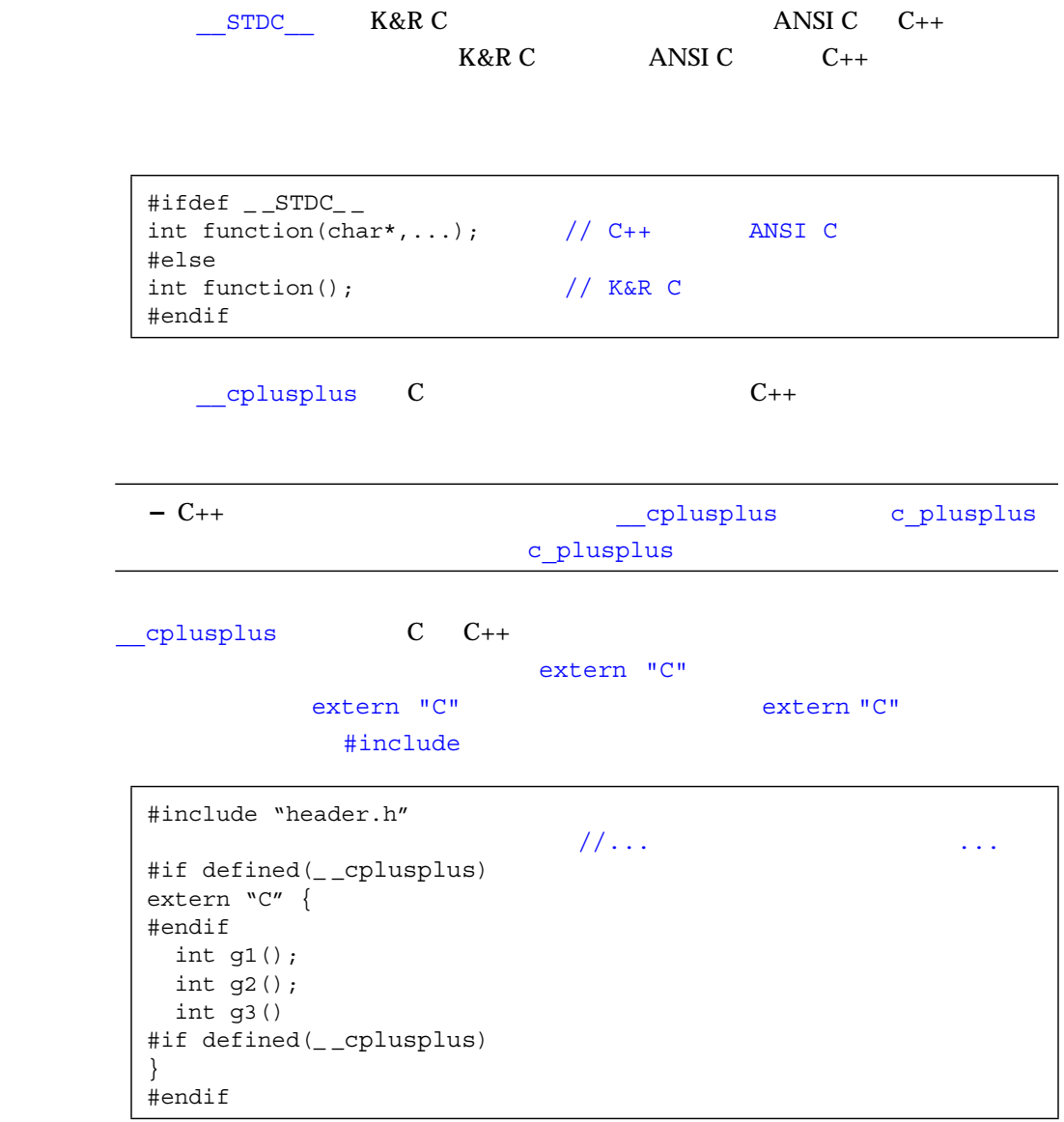

ARM  $C++$   $\qquad \qquad \qquad \qquad$  cplusplus  $\qquad \qquad$  1  $\qquad \qquad$  ISO  $C++$  $199711L (199711)$ 

ARM  $C++$  ISO  $C++$ 

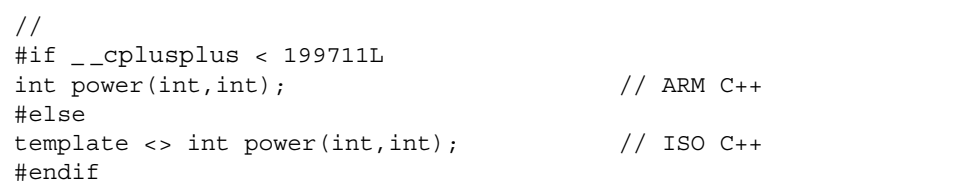

 $\mathbf 1$ 

 $\sim$  2

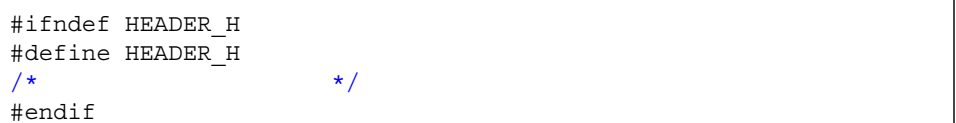

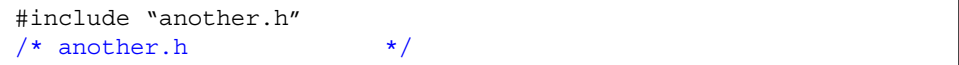

#ifndef HEADER\_H #define HEADER\_H #include "another.h"  $/*$  another.h  $*/$ #endif

 $C_{++}$  c  $C_{-}$  $\rm\thinspace C$  $\bf{1}$ 

#ifndef HEADER\_H #include "header.h" #endif

ー シス<sub>メxxx</sub> (X はんの)<br>キャプターファイルには、 (struct) (class) typedef template dass struct ( typedef (

#include "class.h" a\_class\* a\_ptr;

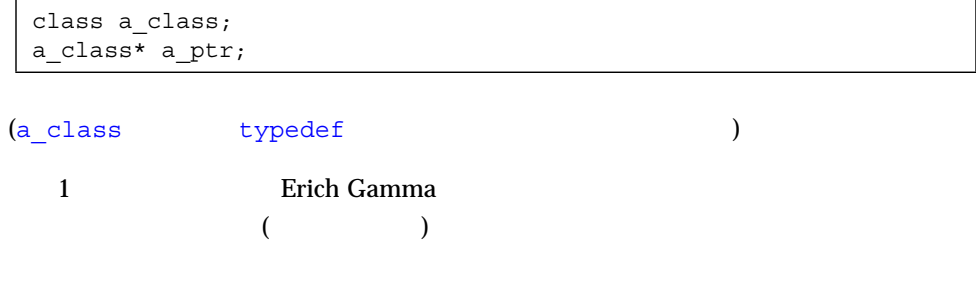

 $2$   $1$  $\mathbf 1$ 

```
class Class
{
     int method() { return 3; }
};
```
 $($   $)$ 

 $($ 

```
class Class {
     int method();
};
inline int Class::method() {
    return 3;
}
```
 $\sim$  2 0 0 1 0 1

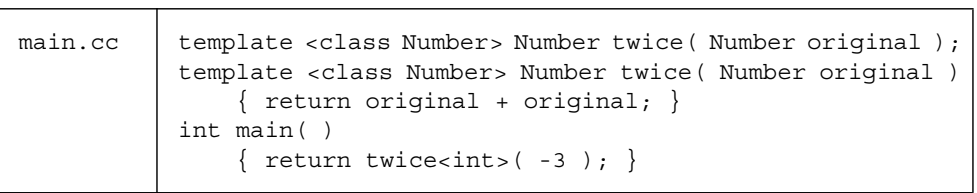

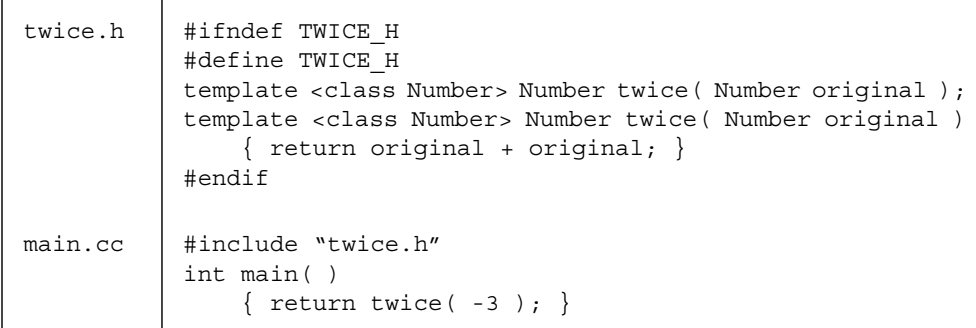

 $\overline{\phantom{a}}$ 

**–** ここでは、テンプレートヘッダーをべき等にすることが重要です (9 ページの

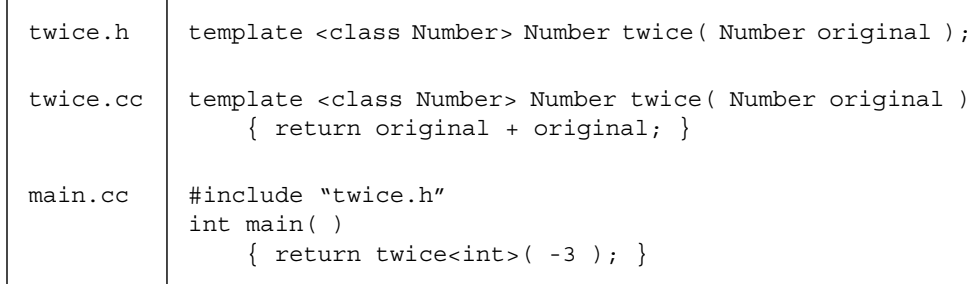

 $(9)$ 

 $(c \cdot c \cdot c \cdot c \cdot c \cdot \text{cpp} \cdot \text{cxx})$ 

**–** テンプレート定義ファイルには一般的にソースファイルの拡張子

 $C_{++}$
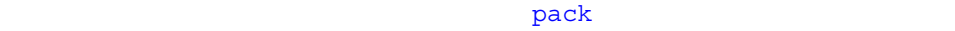

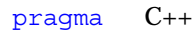

 $\rm C++$ 

Sun WorkShop C++

```
#pragma keyword
#pragma keyword (a [ , a] ... )[ , keyword ( a [, a ] ... )] ,...
#pragma sun keyword
```
 $keyword$  a

Sun WorkShop C++

- align-
- $\blacksquare$  init -
- $\blacksquare$  fini -
- ident <sub>a</sub> second a second a second a second a second a second a second a second a second a second a second a second a second a second a second a second a second a second a second a second a second a second a second a
- $\blacksquare$  pack  $(n)$   $n$  $0 \quad 1 \quad 2 \quad 4 \quad 8$
- unknown control flow -
- weak -

Sun WorkShop C++

### #pragma align

#pragma align *integer* (*variable* [,*variable*]...)

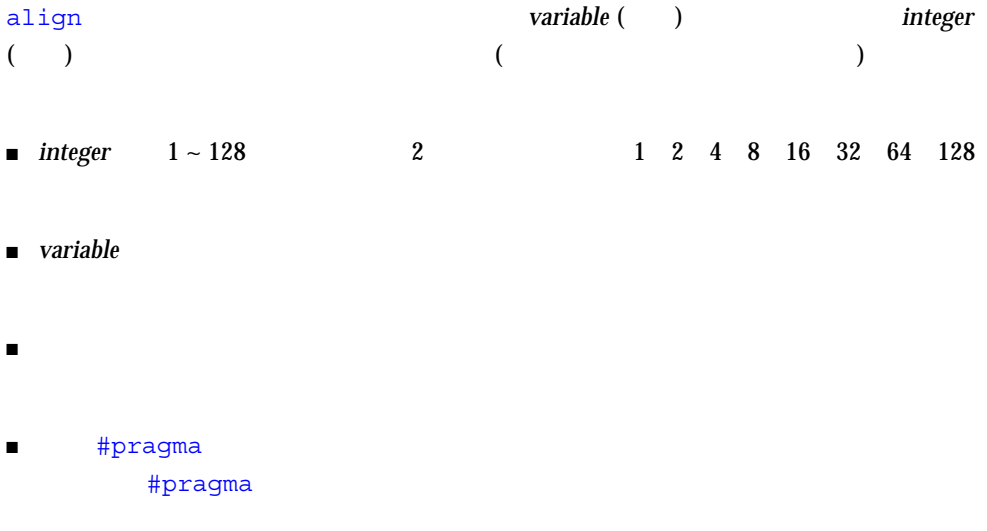

■ #pragma

```
#pragma align 64 (aninteger, astring, astruct)
int aninteger;
static char astring[256];
struct S {int a; char *b;} astruct;
```
#pragma align

#pragma align #pragma align a b c

```
namespace foo {
    #pragma align 8 (a, b, c)
   static char a;
    static char b;
    static char c;
}
```
## #pragma init

#pragma init *(identifier* [*,identifier*]...)

init *identifier* ( )  $\verb|void|$ 

dlopen()

#pragma init

identifier #pragma

#pragma fini #pragma fini (*identifier* [,*identifier*]...)

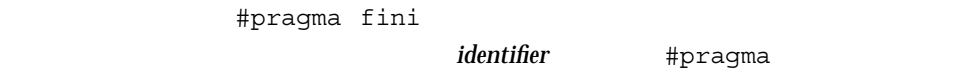

## #pragma ident

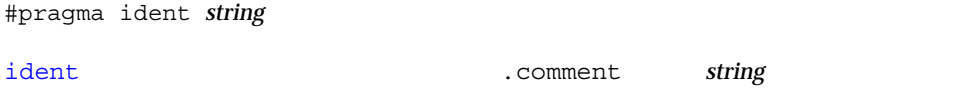

## #pragma pack(*n*)

# pragma pack ([*n*])

pack

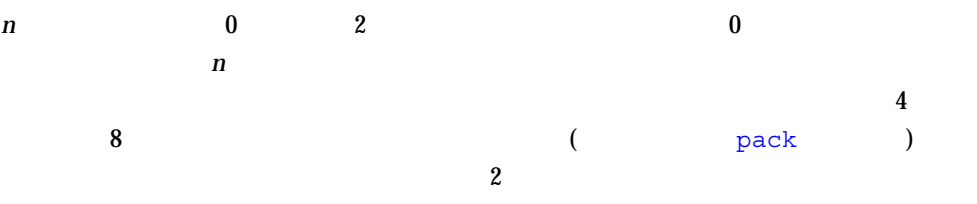

#pragma weak pack(2)

**n** 0

 $\mathsf{pack}$  , pack in the pack in the pack in the pack in the pack in the pack in the pack in the pack in the pack in the pack in the pack in the pack in the pack in the pack in the pack in the pack in the pack in the pack i  $\mathsf{pack}$  , and the contract of the contract in the contract in the contract in the pack in the contract in the contract in the contract in the contract in the contract in the contract in the contract in the contract in th #pragma pack() SPARC #pragma pack -misalign  $IA$  4 SPARC V7 V8 V8a V8plus V8plusa 8 SPARC V9 V9a V9b 16  $3-2$  (expanding the set of  $(2)$ SPARC V8 SPARC V9 IA bool 1 1 1 1 1 1 char 1 1 1 1 1 1 short 2 2 2 2 2 2 wchar\_t  $4 \t 4 \t 4 \t 4 \t 4 \t 4 \t 4$ int 4 4 4 4 4 4 long 4 4 8 8 4 4

float 4 4 4 4 4 4 double 8 8 8 8 8 4

 $n$ 

 $3-1$ 

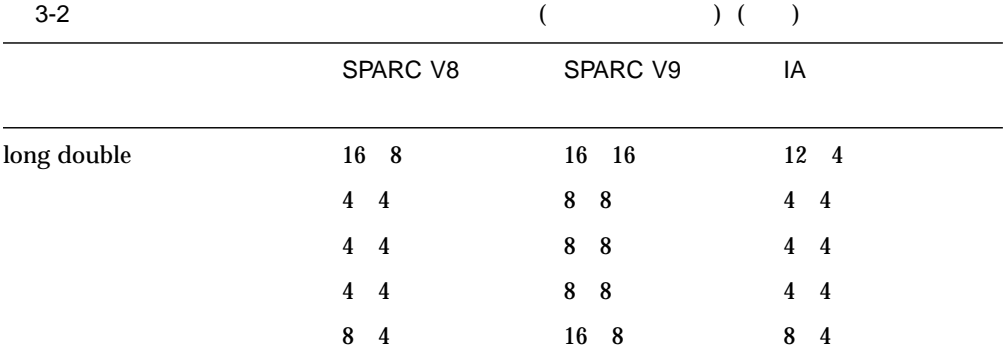

## #pragma unknown control flow

#pragma unknown\_control\_flow (*name*,[,*name*]...)

unknown control flow

name,[,name]...

setjmp()

longjmp()

#pragma unknown\_control\_flow

#pragma weak

#pragma weak *name1* [=*name2*]

*name1 name2* 

 $\bm{weak}$  (weak)  $(\bm{weak})$ 

weak プラグマは、次の 2 つの書式でシンボルを指定できます。

 $\blacksquare$ 

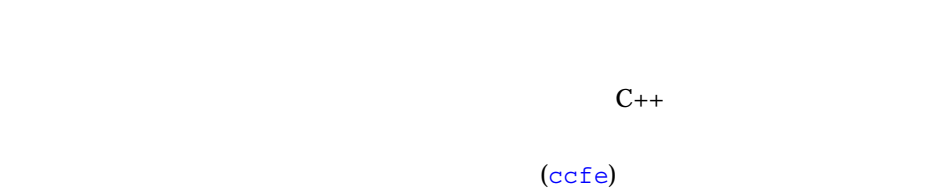

 $C++$ 

## #pragma weak *name*

 $\blacksquare$ 

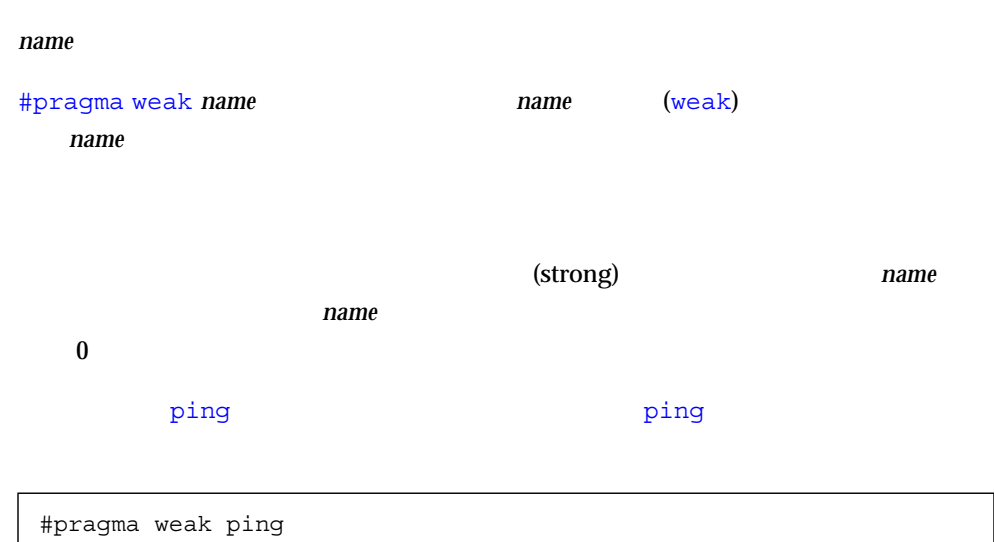

# #pragma weak *name1* = *name2*

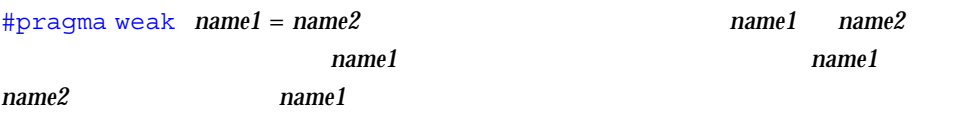

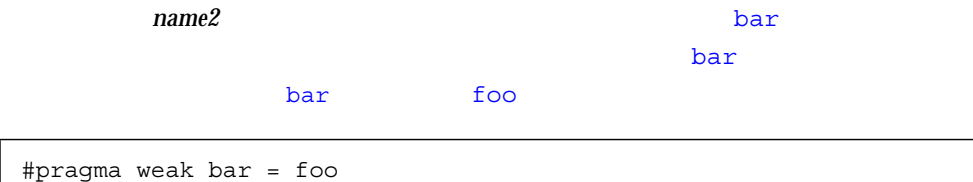

 $name2$ 

```
extern void bar(int) \{ \ldots \}extern void _bar(int);
#pragma weak _bar=bar
```
bar bar extern "C"

 $\bar{b}$ 

extern "C" void bar(int)  $\{ \ldots \}$ #pragma weak "\_bar" = "bar"

1 observed the set of the set of the set of the set of the set of the set of the set of the set of the set of the set of the set of the set of the set of the set of the set of the set of the set of the set of the set of th

int bar(int); float bar(float); #pragma weak bar  $\frac{1}{2}$ 

```
int bar(int);
float bar(float);
#pragma weak "__1cDbar6Fi_i_" // float bar(int)
```
template <class Number> Number twice( Number original );

 $\overline{C}$ )  $\overline{\phantom{a}}$ 

いちは Number は「テンプレートパラメータ」であり、テンプレートが記述する。<br>トンプレート

Number

```
template <class Number> Number twice( Number original )
     { return original + original; }
```
Sun WorkShop 6 C++

// 関数パラメータリスト中にテンプレートの型名でない // パラメータを含む式は、サポートされません。 template<int I> void foo( mytype<2\*I> ) { ... } template<int I, int J> void foo( int a[I+J] )  $\{ \ldots \}$ 

double twicedouble( double item ) { return twice( item ); }

template<class  $T > T$  func(); // int  $k = func1/t$ 

 $($   $)$ 

 $\lambda$ rray  $\lambda$ 

template <class Elem> class Array;

unsigned int **String** 

template <unsigned Size> class String;

```
template <class Elem> class Array {
         Elem* data;
         int size;
     public:
         Array( int sz );
         int GetSize();
         Elem& operator[]( int idx );
};
```

```
template <unsigned Size> class String {
         char data[Size];
         static int overflows;
     public:
         String( char *initial );
         int length();
};
```
class Elem

#### unsigned Size

- 整数型または列挙型を持つ値
- オブジェクトへのポインタまたは参照
- 関数へのポインタまたは参照
- クラスメンバー関数へのポインタ
- 

 $($   $)$ 

template <class Elem>

 $\rm{Array}$  2

Array<Elem>

```
template <class Elem> Array<Elem>::Array( int sz )
    \{ size = sz; data = new Element size]; \}template <class Elem> int Array<Elem>::GetSize( )
     { return size; }
```
**String 2008** 

```
#include <string.h>
template <unsigned Size> int String<Size>::length( )
   \{ int len = 0;
     while ( len < Size && data[len] != '\0' ) len++;
      return len; }
template <unsigned Size> String<Size>::String( char *inital )
     { strncpy( data, initial, Size );
      if ( length( ) == Size ) overflows++; \}
```
template <unsigned Size> int String<Size>::overflows = 0;

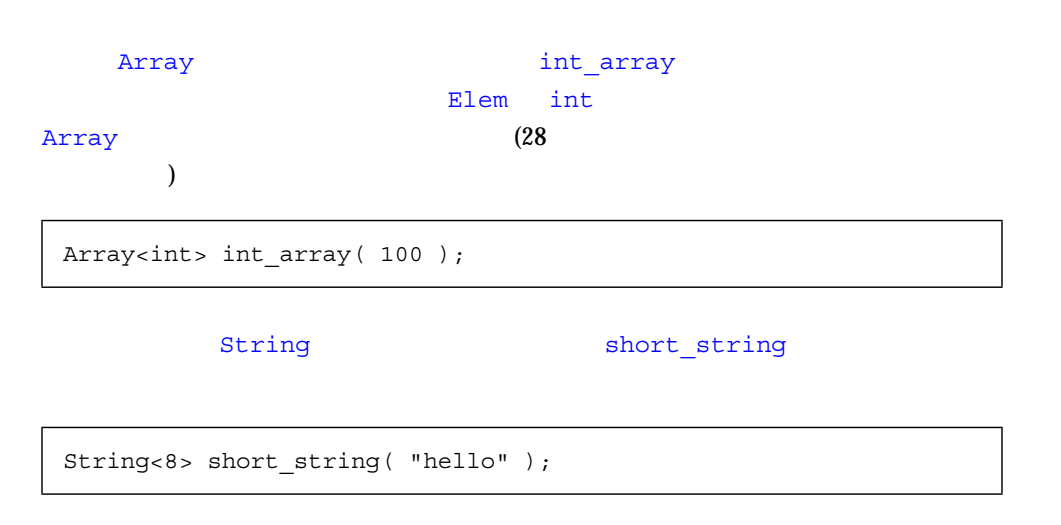

int x = int\_array.GetSize( );

int x = short\_string.length( );

応した具体的なクラスまたは関数 (「インスタンス」) を生成することが含まれます。 たとえば、コンパイラは *Array<int> Array<double>* に対応した別々のクラスを生成

**Array<int>** *Elem int* 

-template=wholeclass

-template=no%wholeclass

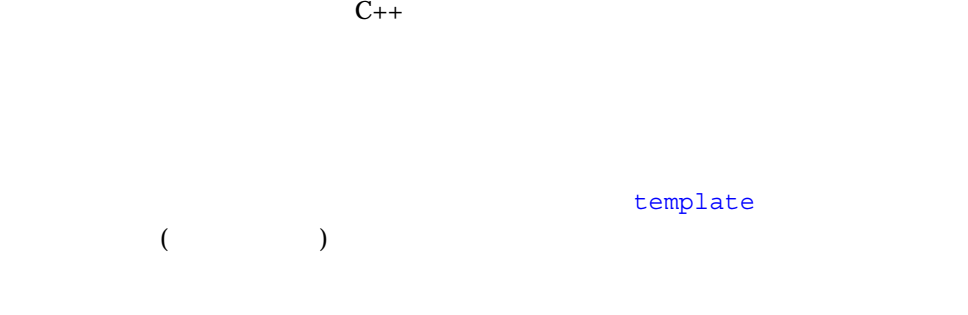

template float twice<float>( float original );

template int twice( int original );

template

 $($ 

template class Array<char>;

template class String<19>;

template int Array<char>::GetSize( );

 $($ 

 $($ 

template int String<19>::length( );

template

template int String<19>::overflow;

 $C++$ 

template <class Elem> void sort( Array<Elem> );

```
template <class Elem> void sort( Array<Elem> store )
     { int num_elems = store.GetSize( );
      for ( int i = 0; i < num_{elements-1; i++)for ( int j = i+1; j < num\_elements; j++ )
               if ( store[j-1] > store[j] )
                  \{ Elem temp = store[j];
                    store[j] = store[j-1];store[j-1] = temp; \} }
```
#### $\text{Array}$

Array<int> int array( 100 ); // int  $sort( int_array )$ ; //

template <class Elem = int> class Array; template <unsigned Size = 100> class String;

 $1$ 

 $($ 

twice  $\sim$ 

 $\mathop{\rm sort}\nolimits$ 

twice sort

template <> unsigned twice<unsigned>( unsigned original );

template <> sort<char\*>( Array<char\*> store );

template <> unsigned twice( unsigned original );

template <> sort( Array<char\*> store );

template <> unsigned twice<unsigned>( unsigned original ) { return original  $\langle 1; \rangle$ 

```
#include <string.h>
template <> void sort<char*>( Array<char*> store )
    \{ int num elems = store.GetSize( );
     for ( int i = 0; i < num elems-1; i++ )
         for ( int j = i+1; j < num elems; j++)if ( strcmp( store[j-1], store[j] ) > 0 )
                 { char *temp = store[j];
                   store[j] = store[j-1];store[j-1] = temp; \}
```
 $\mathbf 1$ 

template<class T, class U> class A { ... }; // template<> class A<int, double>  $\{ \ldots \}$ ; //

template<classU> class A<int>  $\{ \ldots \}$ ; // 1 template<class T, class U> class A<T\*> { ... }; // 2 template<class T> class A<T\*\*, char> { ... }; // 3

 $\blacksquare$  1 int  $\blacksquare$ 

- $\blacksquare$  2
- $\blacksquare$  3 2 a a char extended to the char  $\alpha$
- ī
- 
- 
- $\frac{1}{2}$
- converter intermediary temporary exercises and use use use of the use of the use of the use of the use of the use of the  $\alpha$

#### use2.cc

(intermediary temporary)

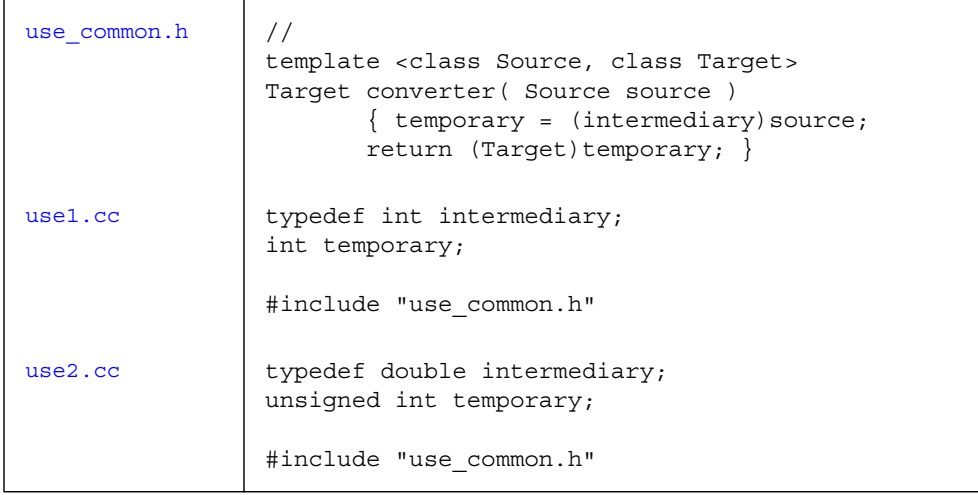

 $\mathbf 1$ 

1 cin cout

cin cout

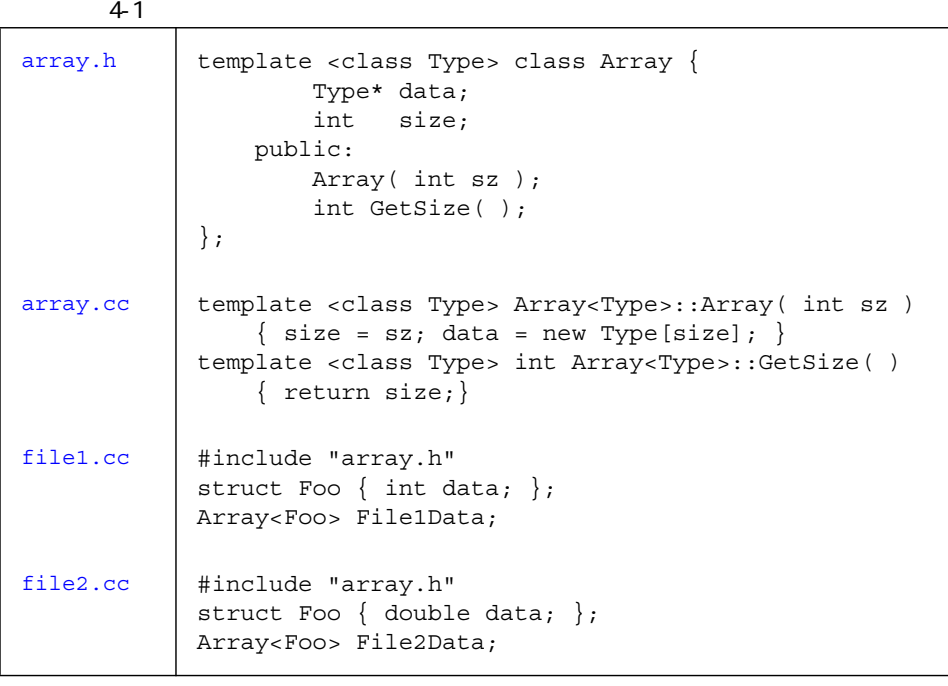

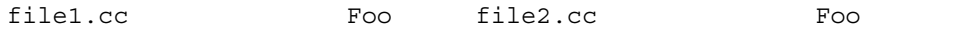

#### operator<<

#### operator<<

 $4-2$  $array.h$  // operator<< #ifndef ARRAY\_H #define ARRAY\_H #include <iosfwd> template<class T> class array { int size; public: array(); friend std::ostream& operator<<(std::ostream&, const array<T>&); }; #endif  $array.cc$  #include <stdlib.h> #include <iostream> template<class T> array<T>::array() { size =  $1024;$  } template<class T> std::ostream& operator<<(std::ostream& out, const array<T>& rhs) { return out << '[' << rhs.size << ']'; }  $main.cc$  #include <iostream> #include "array.h" int main() { std::cout << "creating an array of int... " << std::flush; array<int> foo; std::cout << "done\n"; std::cout << foo << std::endl; return 0; }

friend ostream& operator<<(ostream&, const array<T>&);

operator<< template class array

operator<< type array<T>

array<T> array.h

#ifndef ARRAY\_H #define ARRAY\_H #include <iosfwd> // 2 operator<< template<class T> class array; template<class T> std::ostream& operator<<(std::ostream&, const array<T>&); template<class T> class array { int size; public: array(); friend std::ostream& operator<<(std::ostream&, const array<T>&); }; #endif

C++ typename

typename

```
struct simple {
    typedef int a_type;
    static int a_datum;
};
int simple:: a datum = 0; //
template <class T> struct parametric {
    typedef T a_type;
    static T a_datum;
};
template <class T> T parametric<T>::a datum = 0; //
template <class T> struct example {
   static typename T::a_ttype variable1; //static typename parametric<T>::a type variable2; //
   static simple::a type variable3; //};
template <class T> typename T:: a type //example <sub>T</sub>: variable1 = 0; //
template <class T> typename parametric<T>::a type //
                 example < T>::variable2 = 0; //
template <class T> simple::a type // /
                 example < T>::variable3 = 0; //
template class example<simple>
```
 $>$ 

 $//$ 

 $\geq$ 

 $\overline{1}$ 

Array<String<10>> short string array(100); // >>

Array<String<10 >> short\_string\_array(100);

Array<String<10> > short\_string\_array(100);

 $\text{Sun C++}$   $\text{C++}$ 

 $C_{++}$ (Margaret A. Ellis Bjarne Stroustrup )

性のことです。これらの変則性 (ユーザーエラー、論理エラーまたはシステムエラー)

 $C_{++}$ 

 $df$ 

# ■ try ■ catch ■ throw try try  $\{ \}$  C++ 集まりです。このグループ化のため、例外ハンドラは try ブロック内で生成された

 $C_{++}$  3

例外だけを扱うことができます。各 try ブロックには、対応する catch ブロックが 1  $\blacksquare$ catch

 $79$ 

 $\text{catch}$   $\text{C++}$ catch ( ) try catch

1. catch 2. try  $($ ) catch 3.  $\{ \}$ 

#### throw

throw  $\mathcal{O}_\mathcal{A}$ throw throw throw throw  $\sim$ catch  $\alpha$ throw ( )  $try$   $f()$   $f()$ Overflow 2009 Overflow 2009 Overflow

catch

```
class Overflow {
                       // ...
public:
  Overflow(char,double,double);
};
void f(double x)
{
                     // ...
   throw Overflow('+',x,3.45e107);
}
int main() {
    try {
                     // ...
        f(1.2);
                     // \ldots }
    catch(Overflow& oo) {
                      // Overflow
     }
}
```
- 他の多くの関数が受けることができる  $throw$ 
	- $1$
- $\blacksquare$ 外が発生すると思われる関数呼び出しを try ブロック内で中括弧で囲んでくださ
- try catch 1 catch  $\alpha$ 
	- $\blacksquare$ catch
	- $\blacksquare$  $\verb|catch|$  51
	- $\blacksquare$ 合、制御は現在のスコープ外に移り、そのスコープ内に定義されている自動 ( ) the contraction of  $\overline{\mathcal{A}}$ ) and  $\Gamma$ 
		- catch catch main
	- catch  $\blacksquare$  catch terminate()  $terminate()$ abort() abort()

set\_terminate()

#### ます。これは、例外が throw ことに throw ことに はならし はならし しょうしょく

 $C_{++}$ 

 $C_{++}$ 

try try try try transfer that the set of the set of the set of the set of the set of the set of the set of the set of the set of the set of the set of the set of the set of the set of the set of the set of the set of the s catch catch catch  $\alpha$ 

catch throw throw  $\frac{1}{\sqrt{2\pi}}$ (try ) catch

try catch and the catch catch catch  $\alpha$ 

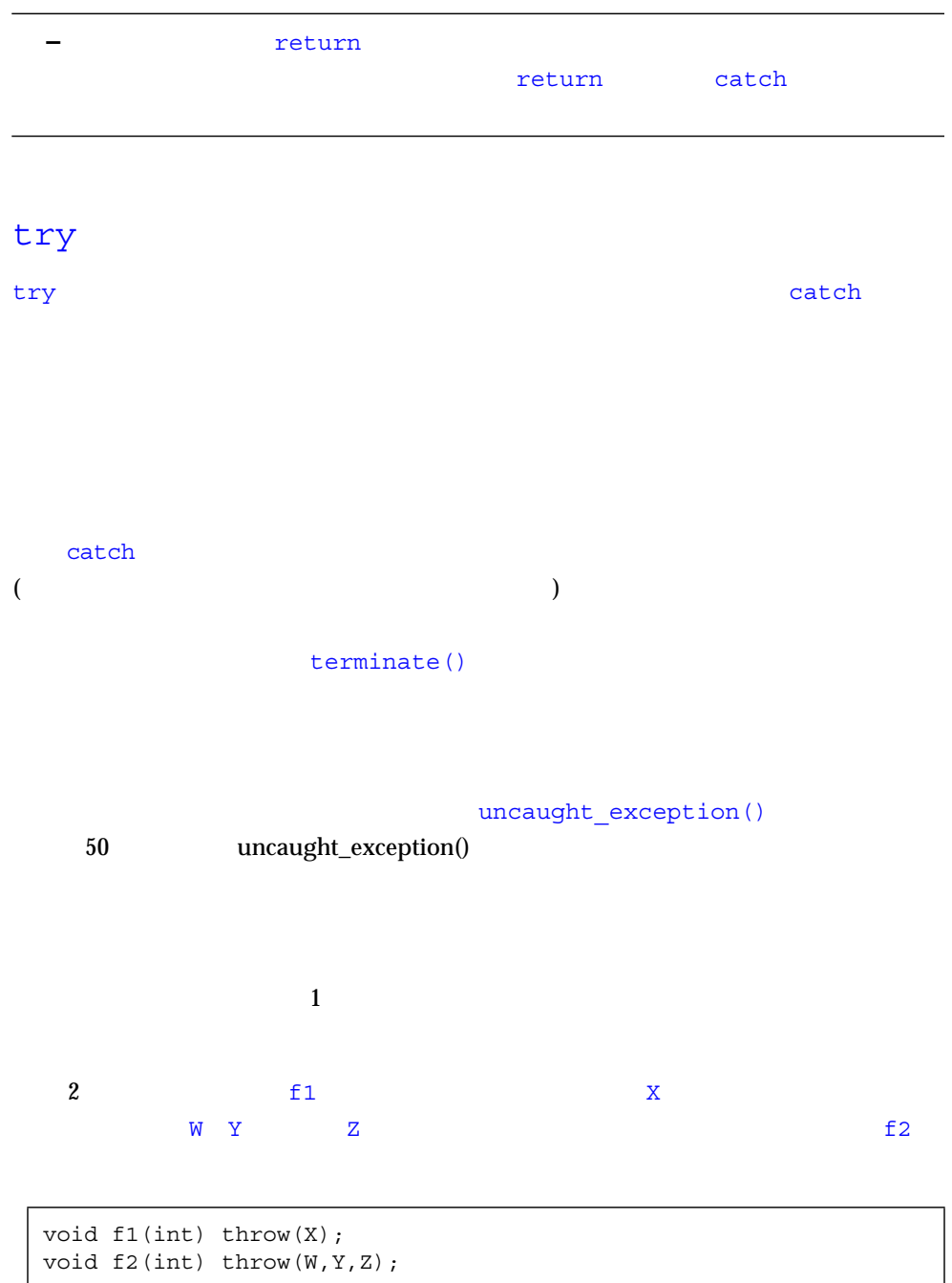

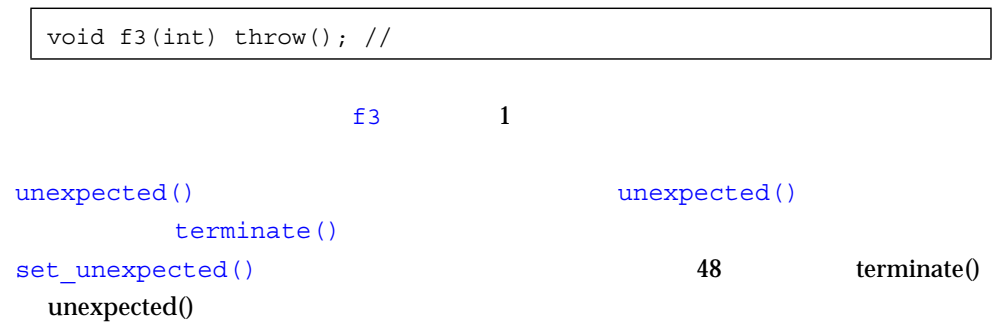

 $\blacksquare$ 

たとばない f はながら しょうしょく

void foo(int) throw(x); void f(int) throw(x);  $\{$  foo(13); }

■ 例外処理のハンドラがありません

 $\blacksquare$ 

■ 予期しない例外を送出

■ メモリーが足りません

5 章 例外処理 47

```
terminate() terminate() abort()
```
## terminate() unexpected()

set terminate() set unexpected() berminate() unexpected()

 $79$ 

## set terminate()

terminate() set terminate()

とにはなってられば、マルチスレッド環境での場合ができます。マルチスレッド環境では、マルチスレッド環境での場合が

```
// acception>
namespace std {
  typedef void (*terminate handler)();
  terminate_handler set_terminate(terminate_handler f) throw();
   void terminate();
}
```

```
terminate()
```
 $\blacksquare$ ■ 送出された例外のハンドラを例外処理機構が見つけられない

```
\blacksquare\blacksquare atexit()
\blacksquare■ unexpected()
   std::bad exception
■ unexpected()
terminate() set terminate()
\overline{\mathcal{O}}) absoluterminate() setset terminate()
                 terminate()
terminate() abort() abort() abort() \lambdathr exit() thr exit()
C_{++}
```
**–** terminate()

## set unexpected()

unexpected() and  $\mathsf{S}\text{-}\mathsf{S}\text{-}\mathsf{$ 

```
// acception>
namespace std {
   class exception;
   class bad_exception;
  typedef void (*unexpected handler)();
   unexpected_handler
     set_unexpcted(unexpected_handler f) throw();
  void unexpected();
}
```

```
unexpected()
               unexpected() berminate()
              unexpected()
                           unexpected()
                      std::bad exception
        例外指定が std::bad_exception を許可しない場合は、直後に関数 terminate()
                                      std::bad exception
unexpected() set unexpected()
                                   set unexpected()
                                             set_unexpected()
set_unexpected() _
  – unexpected()
```
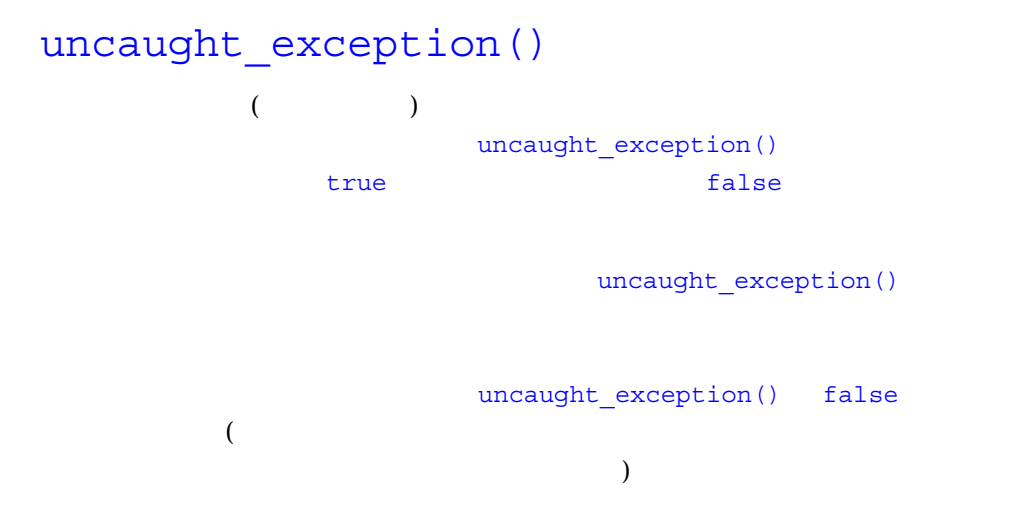
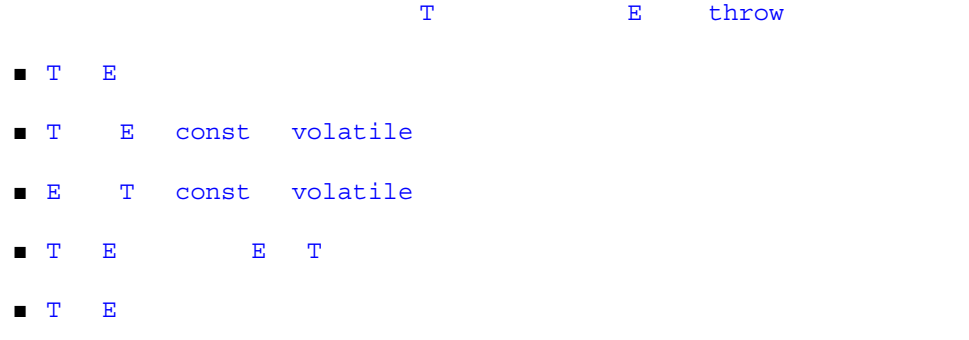

 $\blacksquare$  T E  $\blacksquare$ 

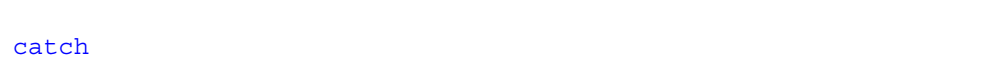

 $\blacksquare$ 

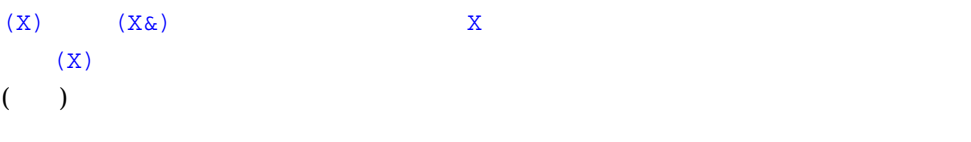

try  $\overline{c}$ 

 $($ 

- catch and catch and catch early not catch and catch and catch and response to the catch and response to the catch and response to the catch and response to the catch and response to the catch and response to the catch a
- throw

 $51$ 

- try  $\mathbf T$  , we are the state of the state of the state of the state of the state of the state of the state of the state of the state of the state of the state of the state of the state of the state of the state of the state  $\mathbf T$  - The system of the system of the system of the system of the system of the system of the system of the system of the system of the system of the system of the system of the system of the system of the system of th は、T コンストラクタの本体に入る前 (つまり T 内の try ブロックに入る前) に送出さ
- $C_{++}$   $try$
- 合、その効果は関数の本体を try ブロック内に入れることと変わりません。しかし、 コンストラクタの場合、こうすることで try ブロックはコンストラクタのター
- す。関数全体が try ブロックで囲まれる場合、そのブロックは「関数 try ブロッ
- $\overline{\text{B}}$  B  $\overline{\text{B}}$  B  $\overline{\text{B}}$  and  $\overline{\text{B}}$  and  $\overline{\text{B}}$  and  $\overline{\text{B}}$ T 2 コンストラクタ catch でんしょう catch こんしょう

catch try try return

```
exit()
```

```
terminate()
```

```
class B { ... };
class E { ... };
class T : public B {
public:
T();
private:
 E e;
};
T::T()try : B(args), e(args)
{
... // \frac{1}{2}}
catch( X& x ) {
... // X}
\text{catch}(\ldots) {
... //
}
```
-features=no%except

5 章 例外処理 53

<exception>  $C_{++}$ 

 $\overline{\mathcal{A}}$ 

-compat=5 )

```
<exception>
```

```
// exception>
namespace std {
    class exception {
        exception() throw();
        exception(const exception&) throw();
        exception& operator=(const exception&) throw();
        virtual ~exception() throw();
        virtual const char* what() const throw();
     };
   class bad exception: public exception \{ \ldots \};
\frac{1}{2}typedef void (*unexpected handler)();
    unexpected_handler
       set unexpected(unexpected handler) throw();
    void unexpected();
   /typedef void (*terminate handler)();
    terminate_handler set_terminate(terminate_handler) throw();
    void terminate();
   bool uncaught exception() throw();
}
```
exception C++ exception

 $what()$ 

 $C_{++}$  4.2

<exception.h>

 $C_{++}$   $C_{++}$   $C_{++}$ 

開発スケジュールが許す場合は、<exception.h> ではなく <exception> を使用し

 $C_{++}$ 

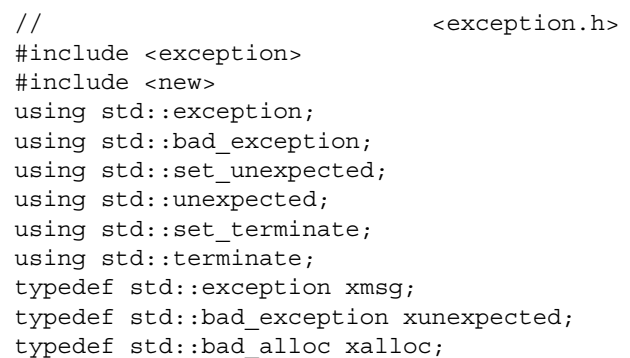

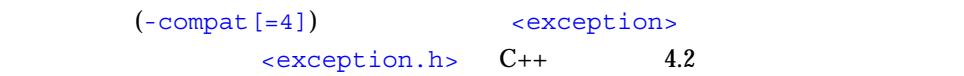

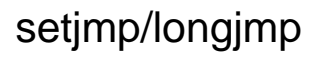

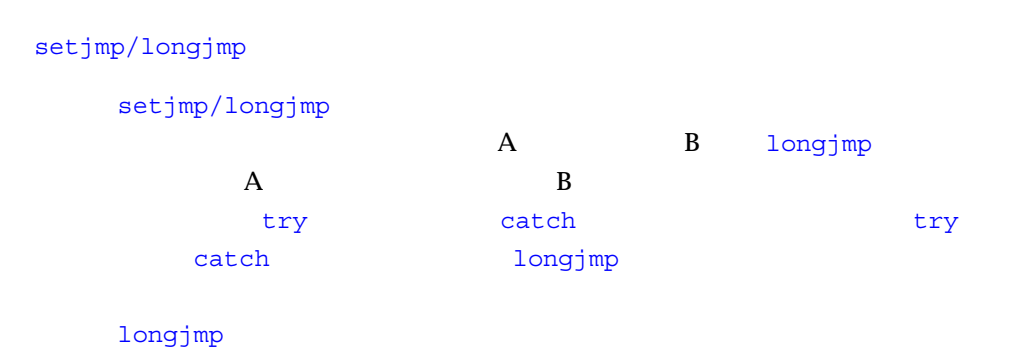

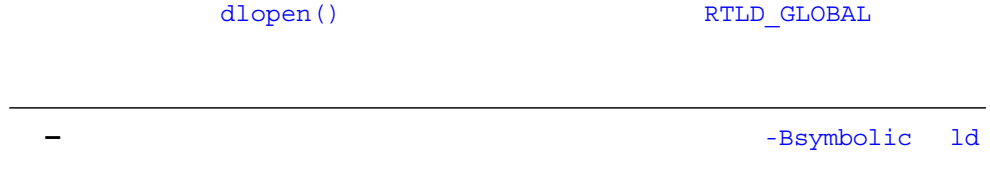

<u> The Common Service Common Service Common Service Common Service Common Service Common Service Common Service Common Service Common Service Common Service Common Service Common Service Common Service Common Service Common</u>

#### $(RTTI)$

 $C_{++}$ 

 $\begin{array}{llll} \text{ap} & \qquad \qquad \mathbb{A}^\star & \qquad \qquad \mathbb{B}^\star \end{array}$ 

class A {}; class B: public A  $\{\}$ ; extern B bv; extern A\* ap = &bv;

#### RTTI EXTERNATIONS SECTIONS WAS SERVED ASSOCIATED AND A SERVED VALUE OF THE SERVED OF THE SERVED OF THE SERVED OF THE SERVED OF THE SERVED OF THE SERVED OF THE SERVED OF THE SERVED OF THE SERVED OF THE SERVED OF THE SERVED

# **RTTI**

 $(-\text{compact}[-4])$  RTTI

 $\Gamma$  RTTI EXTITITION EXTITION EXTITION EXTITION EXTITION EXTITION EXTITION EXTITION EXTITION EXTITION EXTITION EXTITION EXTERN EXTITION EXTITION EXTITION EXTITION EXTERN EXTERN EXTERN EXTERN EXTITION EXTITION EXTITION EXTI

typeid

```
-features=rtti RTTI
  typeid typeid the typeid typeid
 (( () \overline{RTTI}
```
 $\blacksquare$  RTTI the set of  $\blacksquare$ 

# typeid

typeid type\_info

typeid()

<typeinfo>

(#include)

const volatile  $A \quad B$ 

```
#include <typeinfo>
#include <assert.h>
void use_of_typeinfo( )
{
      A a1;
      const A a2;
     assert( typeid(a1) == typeid(a2) );
      assert( typeid(A) == typeid(const A) );
     assert( typeid(A) == typeid(a2));assert( typeid(A) == typeid(const A&));
      B b1;
      assert( typeid(a1) != typeid(b1) );
      assert( typeid(A) != typeid(B) );
}
```
typeid bad\_typeid bad\_typeid

# type info

type\_info typeid type info and the control of the before that have name <typeinfo.h>

```
 class type_info {
     public:
         virtual ~type_info( );
         bool operator==( const type_info &rhs ) const;
         bool operator!=( const type_info &rhs ) const;
         bool before( const type_info &rhs ) const;
         const char *name( ) const;
     private:
         type_info( const type_info &rhs );
        type info &operator=( const type info &rhs );
 };
```
before 関数は、2 つの型の実装時の照合順序を比較します。name 関数は、変換と表

type info type\_info **type\_info** 

 $C_{++}$  const\_cast reinterpret\_cast static\_cast dynamic\_cast

 $C_{++}$ 

dynamic\_cast<>

 $\begin{pmatrix} \text{cast} & \text{c} \end{pmatrix}$ 

const\_cast<int\*>v (int\*)v

#### const

```
const_cast<T>(v) を使用して、ポインタまたは参照の const 修飾子または
volatile ( const
          const cast<> ) T
```

```
class A
{
public:
  virtual void f();
  int i;
};
extern const volatile int* cvip;
extern int* ip;
void use_of_const_cast( )
{
  const A a1;
const_cast<A&>(a1).f( ); // const
ip = const\_cast < int*> (cvip); // const volatile
}
```
reinterpret cast $(T>(v))$  *v*  $2\overline{a}$ 

#### reinterpret\_cast

 $\blacksquare$  $\log$ Sun WorkShop C++  $(1-\frac{1}{2})$  $\blacksquare$  (iii) and (iii) and (iii) and (iii) and (iii) and  $\blacksquare$ 

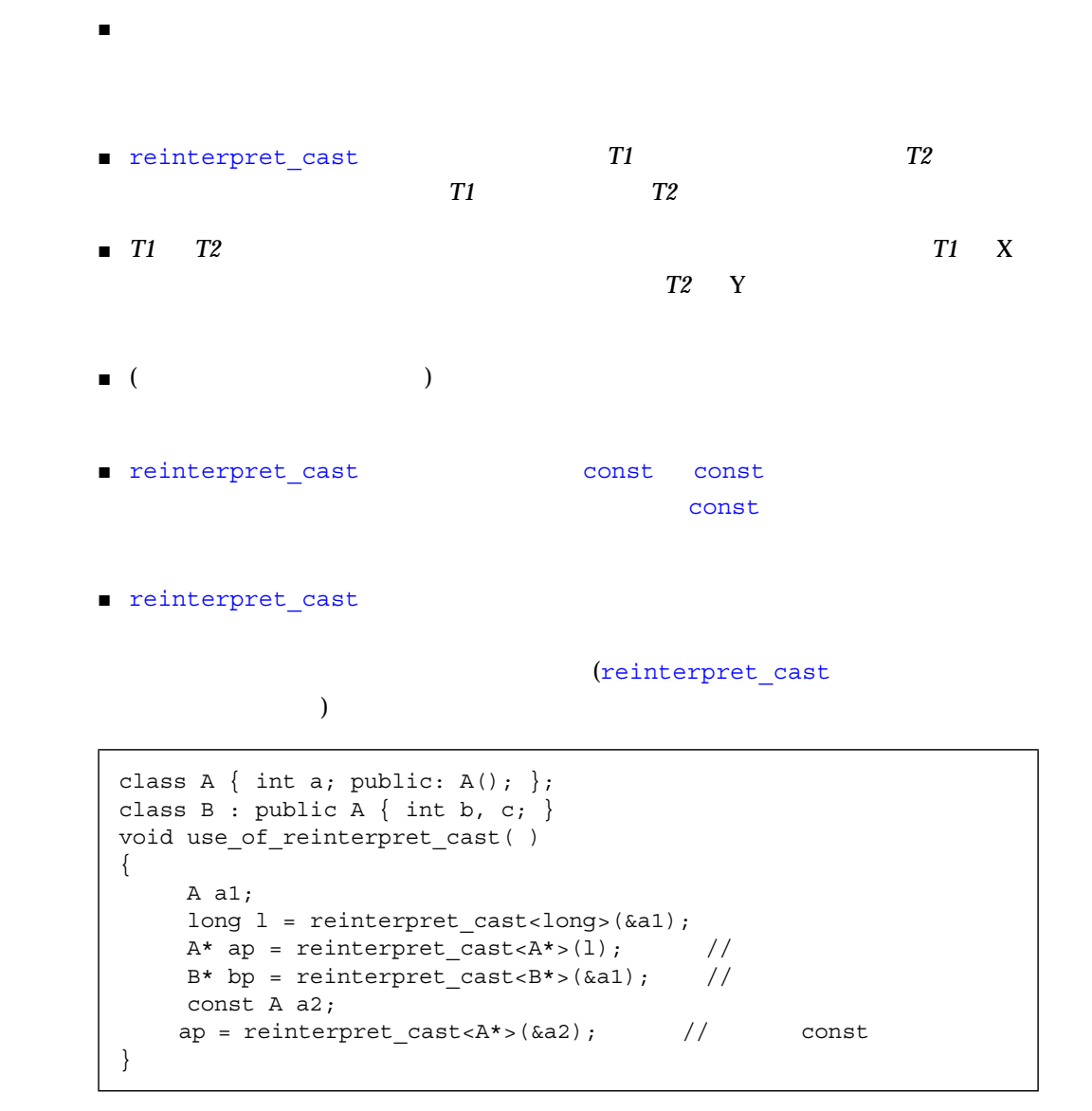

 $\mathbf v$ oid  $\mathbf v$ oid  $\mathbf v$ oid  $\mathbf v$ 

```
class B { ... };
class C : public B { ... };
enum E { first=1, second=2, third=3 };
void use_of_static_cast(C* c1 )
    {
    B* bp = c1; \frac{1}{2}C^* c2 = static cast<C^*>(bp); //
     int i = second; //E e = state_{cast} = \frac{1}{r} //
    }
```
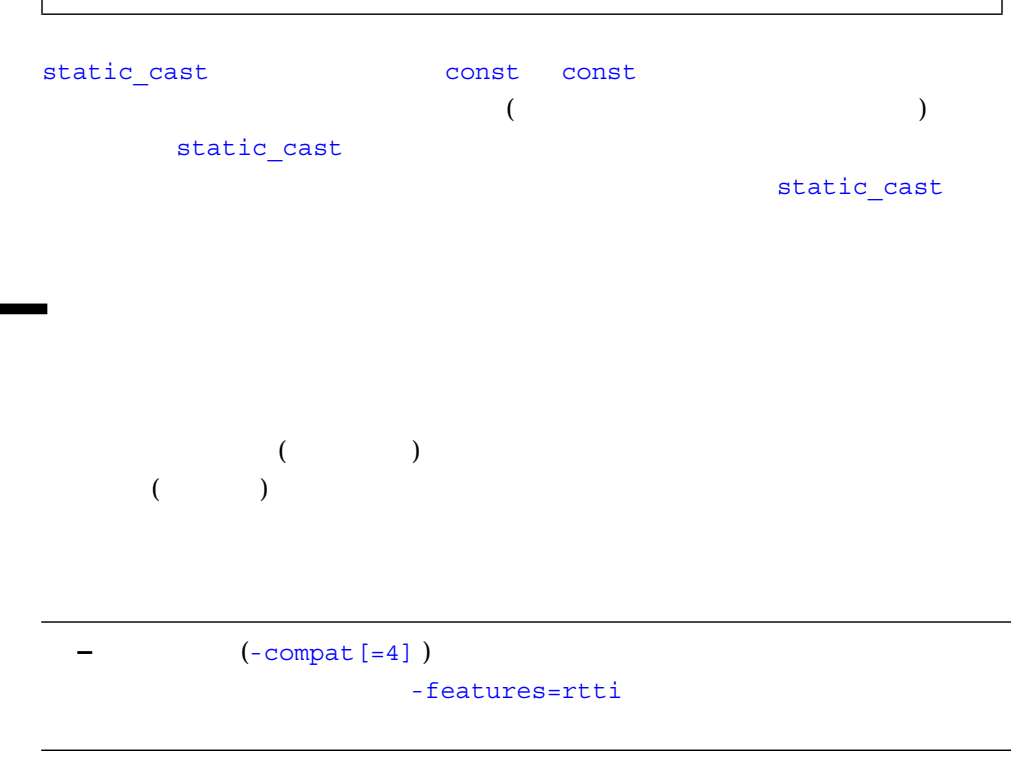

動的な型のキャストは、あるクラス *T1* へのポインタ (または参照) を別のクラス *T2* (  $\qquad$  )  $\qquad$  *T1 T2*  $($   $)$  $\mathbf 1$  $T1$   $T2$  $($  1 ) dynamic\_cast*<T>(v)*  $v$  *T* なる型です。*T* は完全なクラス型 (定義が参照できるもの) へのポインタまたは参照で  $cv$  void  $cv$ const volatile const volatile

 $\mathbf{v}$  ( )  $\mathbf{T}$ (  $\qquad$  ) static cast<*T*>(*v*)

#### void\*

*T* void\* の場合、結果はオブジェクト全体のポインタになります。つまり、*v* はあ  $\mathbf 1$ dynamic\_cast<void\*>*(v)* の結果は、*v* をオブジェクト全体の型 (種類は問わない) void\* void\*  $(\alpha$ 

 $\overline{\phantom{a}}$ 

 $\epsilon$ )  $\mathbf{v} = \mathbf{r}$ す。たとえば、試行された変換があいまいであったり、*T* に対するアクセスが不可能 であったり、あるいは必要な型のオブジェクトを *v* が指さない (あるいは参照しない) 場合がこれに当たります。実行時検査が失敗し、*T* がポインタ型である場合、キャス  $\mathbf{T}$  **T** (C++ ) std::bad\_cast

```
class A { public: virtual void f(); };
class B { public: virtual void g(); };
class AB : public virtual A, public B \{\};
void simple_dynamic_casts( )
{
 AB ab;
 B* bp = \&ab; //
A^* ap = \&ab;AB& abr = dynamic cast<AB&>(*bp); //
 ap = dynamic cast<A*>(bp); <br> assert( ap != NULL );
 bp = dynamic cast<B*>(ap); <br> \qquad assert( bp != NULL );
 ap = dynamic cast<A*>(&abr); assert( ap != NULL );
 bp = dynamic cast<B*>(&abr); assert( bp != NULL );
}
```
 $\mathbf B$ 

```
class A { public: virtual void f(); };
class B { public: virtual void g(); };
class AB : public virtual A, private B \{\cdot\};
void attempted_casts( )
{
 AB ab;
 B* bp = (B*) \&ab; // B CA* ap = dynamic cast<A*>(bp); // B
 assert(ap == NULL);AB& abr = dynamic_cast<AB&>(*bp);
 try {
   AB& abr = dynamic cast<AB&>(*bp); // B
  }
 catch(const bad_cast&) {
   return; //}
 assert(0); //
}
```
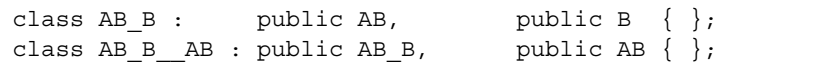

```
void complex_dynamic_casts( )
      {
        AB B AB ab b ab;
        A*ap = \&ab\_b\_ab;// OK: AAB * abp = dynamic cast < AB *>(ap);\frac{1}{2} \frac{1}{2} \frac{1}{2} \frac{1}{2} \frac{1}{2} \frac{1}{2} \frac{1}{2} \frac{1}{2} \frac{1}{2} \frac{1}{2} \frac{1}{2} \frac{1}{2} \frac{1}{2} \frac{1}{2} \frac{1}{2} \frac{1}{2} \frac{1}{2} \frac{1}{2} \frac{1}{2} \frac{1}{2} \frac{1}{2} \frac{1}{2}  assert( abp == NULL );
                              // \therefore AB B* ab bp = (AB B*)ap;
\frac{1}{2}AB_B*ab_bp = dynamic_cast<AB_B*>(ap);
\frac{1}{2}assert( ab bp != NULL );
       }
```

```
dynamic cast (NULL) 2(1(
```

```
void using_dynamic_cast( A* ap )
   \{ if ( AB *abp = dynamic_cast<AB*>(ap) )
        \{ // abp \quad NULL
\frac{1}{2} ap AB
            // abp
          process_AB( abp ); }
     else
        \{ // abp \overline{\text{NULL}}\frac{1}{2} ap AB \frac{1}{2} ap AB
            // abp
          process_not_AB( ap );
    }
```

```
(-\text{compact}[-4]) -features=rtti
                                  dynamic_cast
static_cast (57 RTTI
      \lambda-features=no%rtti
           dynamic_cast static_cast
```
Erich Gamma ()

 $C_{++}$   $C_{++}$  $C++$ Tom Cargill Addison-Wesley 1992 C++ Programming Style Jon Louis Bentley Prentice-Hall 1982 **Writing Efficient Programs** Dov Bulka David Mayhew Addison-Wesley 2000 Efficient C++: Performance Programming Techniques Scott Meyers Addison-Wesley 1998 Effective C++ - 50 Ways to Improve Your Programs and Designs, Second Edition

 $\text{Sun C++}$ 

 $C_{++}$ 

Sun WorkShop C++

どがあります。また、+ = だけを実装して使用するのではなく、+= のような演算を

 $a + b$ 

 $T x = a + b;$ T x( a );  $x \leftarrow b$ ;

 $\mathbf{2}$ 

 $+w$ 

■ Witch try catch

 $\overline{\mathbf{c}}$ 

■ インライン関数本体のサイズが大きいか、あるいは複雑な場合。見たところ単純な

(  $($ 

■ インライン関数 やくし インライン はんきょう しゅうしゅうしゅ

 $\bf C$ 

 $(1, 1)$ 

■ ユーザーが記述するパラメータのないコンストラクタが、その基底

■ ユーザーが記述するコピーコンストラクタが、すべての基底オブジェクトとメン

 $\blacksquare$ 

 $\blacksquare$  $C_{++}$ 

 $C++$ POD (Plain-Old-Data)  $C_{++}$   $C_{-+}$ 

 $\overline{c}$ 

### $(\text{-compat}[-4])$

- 
- ユーザー定義のコンストラクタ
- 仮想関数
- 仮想基底クラス
- 
- 間接的に渡される基底クラス
- 間接的に渡される非静的データメンバー

# $($   $)$

- ユーザー定義のコピーコンストラクタ
- ユーザー定義のデストラクタ
- 間接的に渡される基底クラス
- 間接的に渡される非静的データメンバー
	-
	-
- $\blacksquare$
- $\blacksquare$
- 仮想関数と仮想基底クラスを使用しない
	-
	- - -

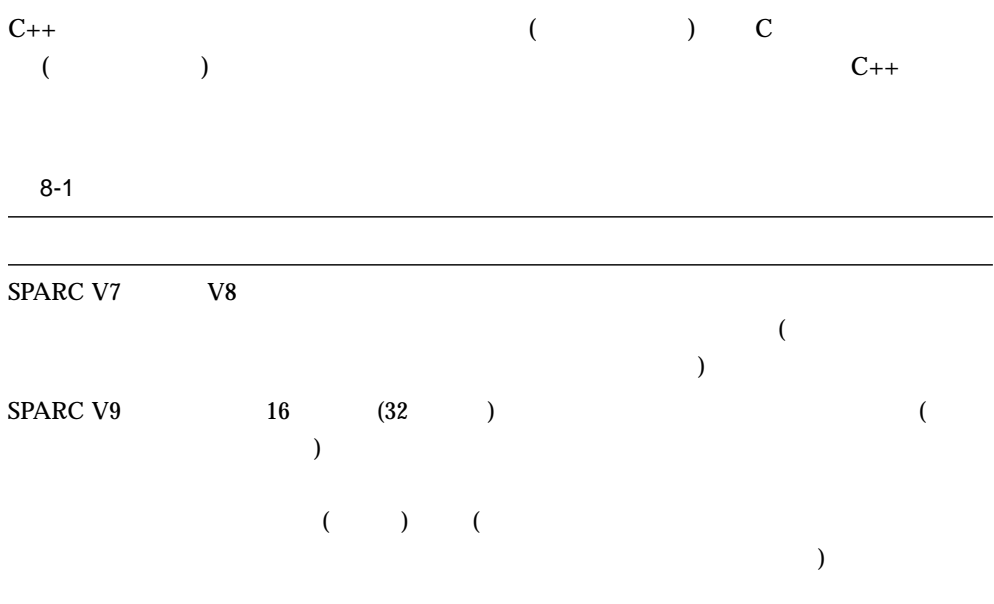

IA  $\blacksquare$ 

Ë

 $C_{++}$ 

 $\tau$  this this  $\tau$ 

 $($   $)$ 

```
complex& operator*= (complex& left, complex& right)
{
  left.real = left.real * right.real + left.imag * right.imag;
```
 $1$ 

 $\blacksquare$ 

■ 局所変数を宣言し、メンバー変数の値を使用して初期化する

■ 関数全体で、メンバー変数の代わりに局所変数を使用する

```
 left.imag = left.real * right.imag + left.image * right.real;
}
```
 $x^* = x;$ 

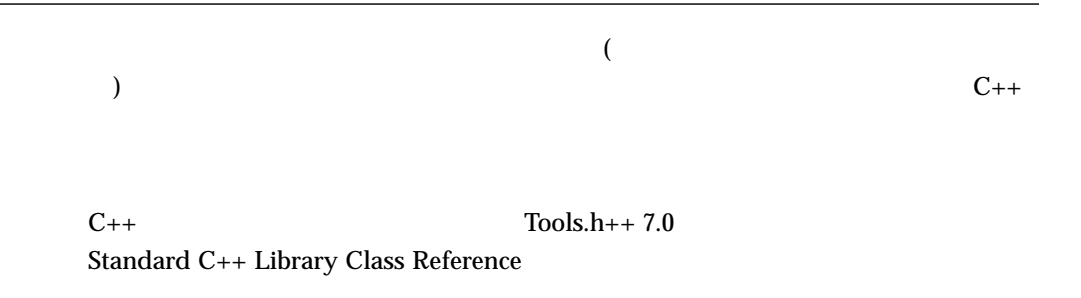

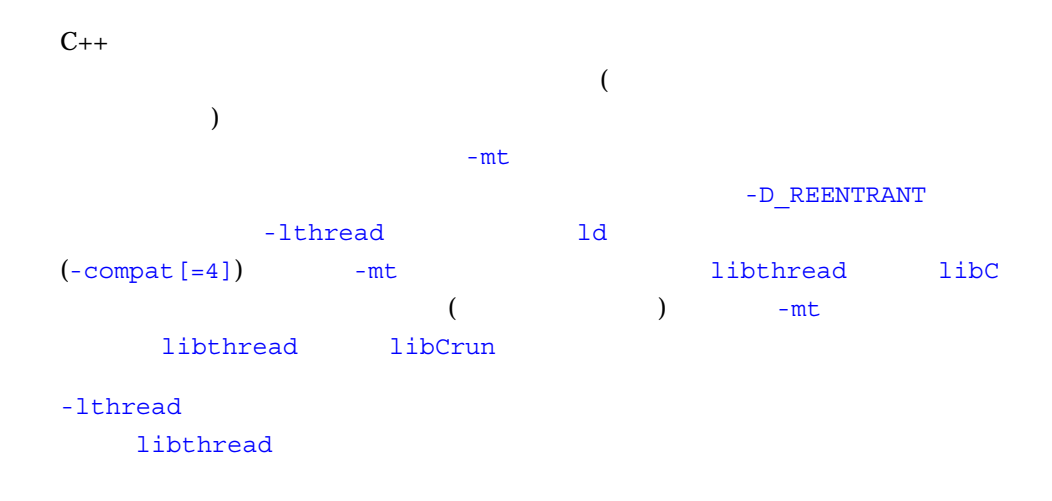

```
example% CC -c -mt myprog.cc
example% CC -mt myprog.o
```

```
example% CC -c -mt myprog.o
example% CC myprog.o -lthread <- libthread
```
libthread libthread  $1d$ 

```
example% CC -mt myprog.cc
example% ldd a.out
libm.so.1 => /usr/lib/libm.so.1
libCrun.so.1 => /usr/lib/libCrun.so.1
libw.so.1 => /usp/lib/libw.so.1libthread.so.1 => /usr/lib/libthread.so.1
libe.so.1 => /usr/lib/libe.so.1libdl.so.1 => /usr/lib/libdl.so.1
```
## $C++$

C++ 1ibCrun libiostream libCstd libC  $\lambda$ 

■ 入出力ストリーム

- new delete
- $\blacksquare$

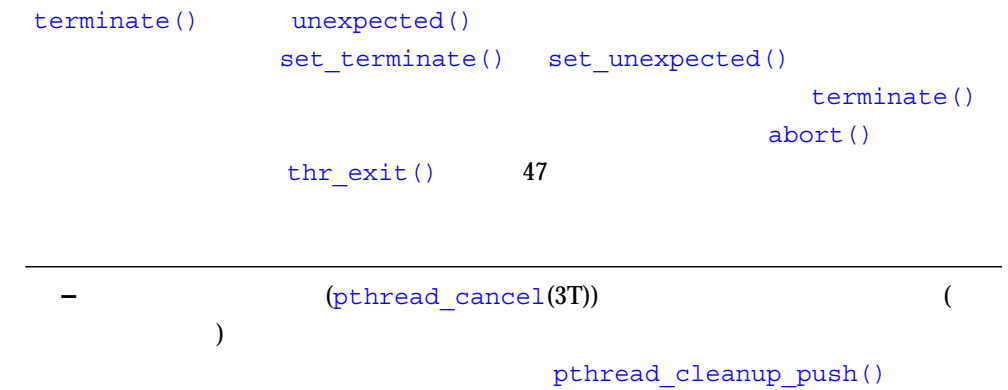

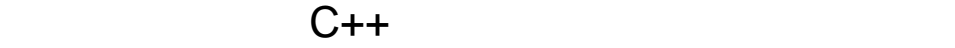

 $C_{++}$  (libCstd)

 $($ 

(iostreams locale )

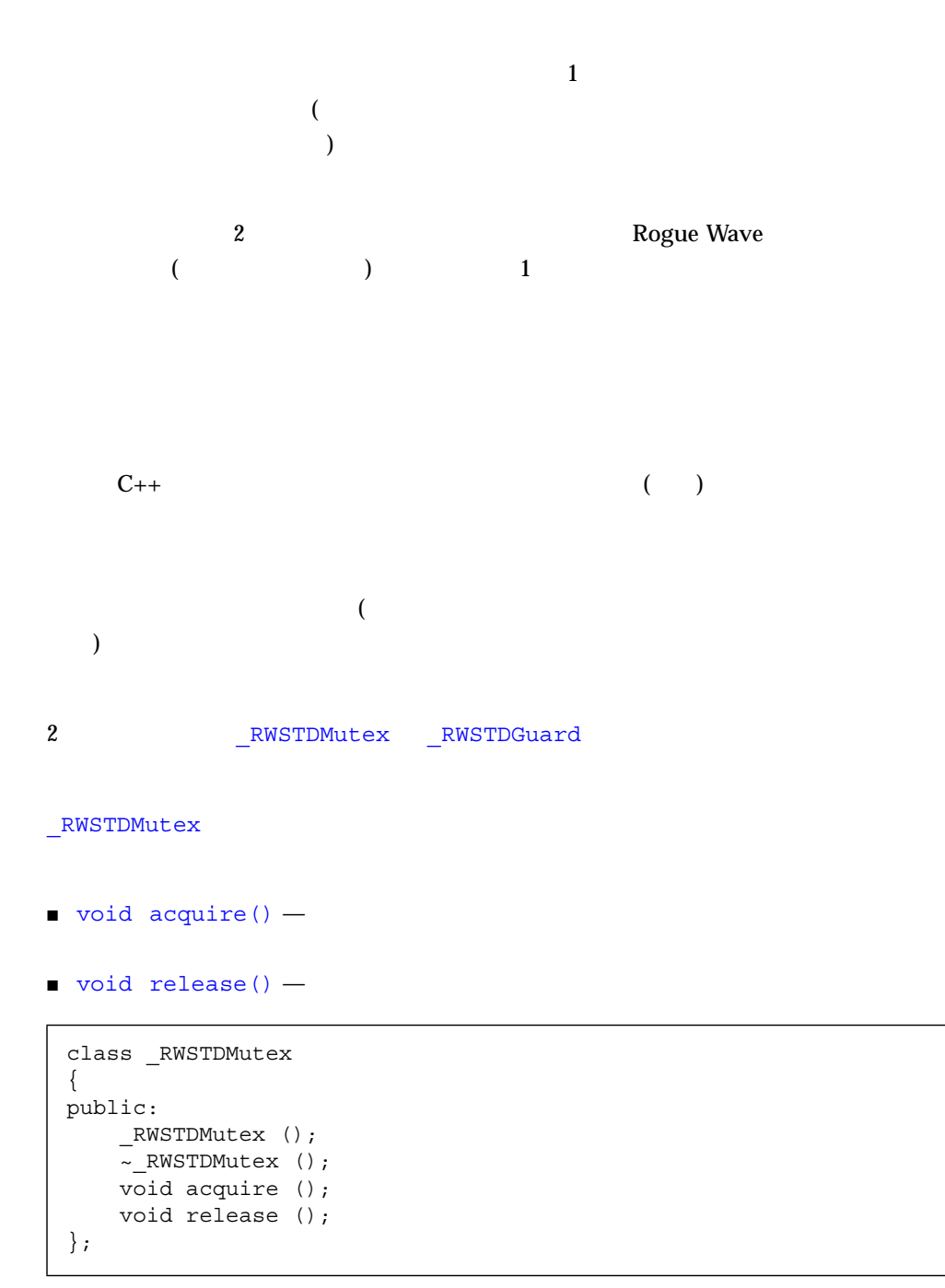

```
RWSTDGuard RWSTDMutex
            RWSTDGuard
(mutes) (mutex)
      std::exception ::thread error
 )、デストラクタで相互排他ロックを解放します (デストラクタは例外をスローしな
)
```

```
class _RWSTDGuard
{
public:
    _RWSTDGuard (_RWSTDMutex&);
   \sim RWSTDGuard ();
};
```
 $\underline{\texttt{RWSTD\_MT\_GUARD}} (\texttt{mutes}) (\texttt{STDGUARD})$ **\_RWSTDGuard RWSTDGuard** 

1 RWSTD\_MT\_GUARD

```
#include <rw/stdmutex.h>;
//
// 複数のスレッドで共有される整数
//
int I;
//
\frac{1}{2} I (mutex)
//
_RWSTDMutex I_mutex;
//
\frac{1}{1} 1 \frac{1}{1} RWSTDMutex
//
void increment_I ()
{
  I mutex.acquire(); // mutex
  I++;I_mutex.release(); // mutex
}
//
// I 1 
//
void decrement_I ()
{
  \_RWSTDGuard guard(I_mutex); // I_mutex
  --I; //
  // I guard
   //
}
```
#### B

-Bsymbolic  $56$ 

# C

 $C$  $C_{++}$ , 4  $CC$ , 15 const\_cast , 62

# D

dynamic cast  $, 64$ 

## L

longjmp, 55

# P

pragma weak , 20 pthread cancel(), 79

## R

reinterpret cast , 62, 63 RTTI  $57$ 

# S

setjmp, 55  $set$ <sub>\_terminate()</sub>  $, 48, 79$  $\overline{\text{set unexpected}}$  , 48, 49, 79  $static\_cast$ ,  $61, 64$ 

## T

terminate()  $, 48, 50, 79$ thr  $exit()$ , 49, 79 try  $, 43, 51$  $typeid$ , 58  $type\_info$ , 58

### $\cup$

 $unexpected()$ , 48, 49, 79

 $, 72$ 新しい機能, xxi

一時オブジェクト, 69

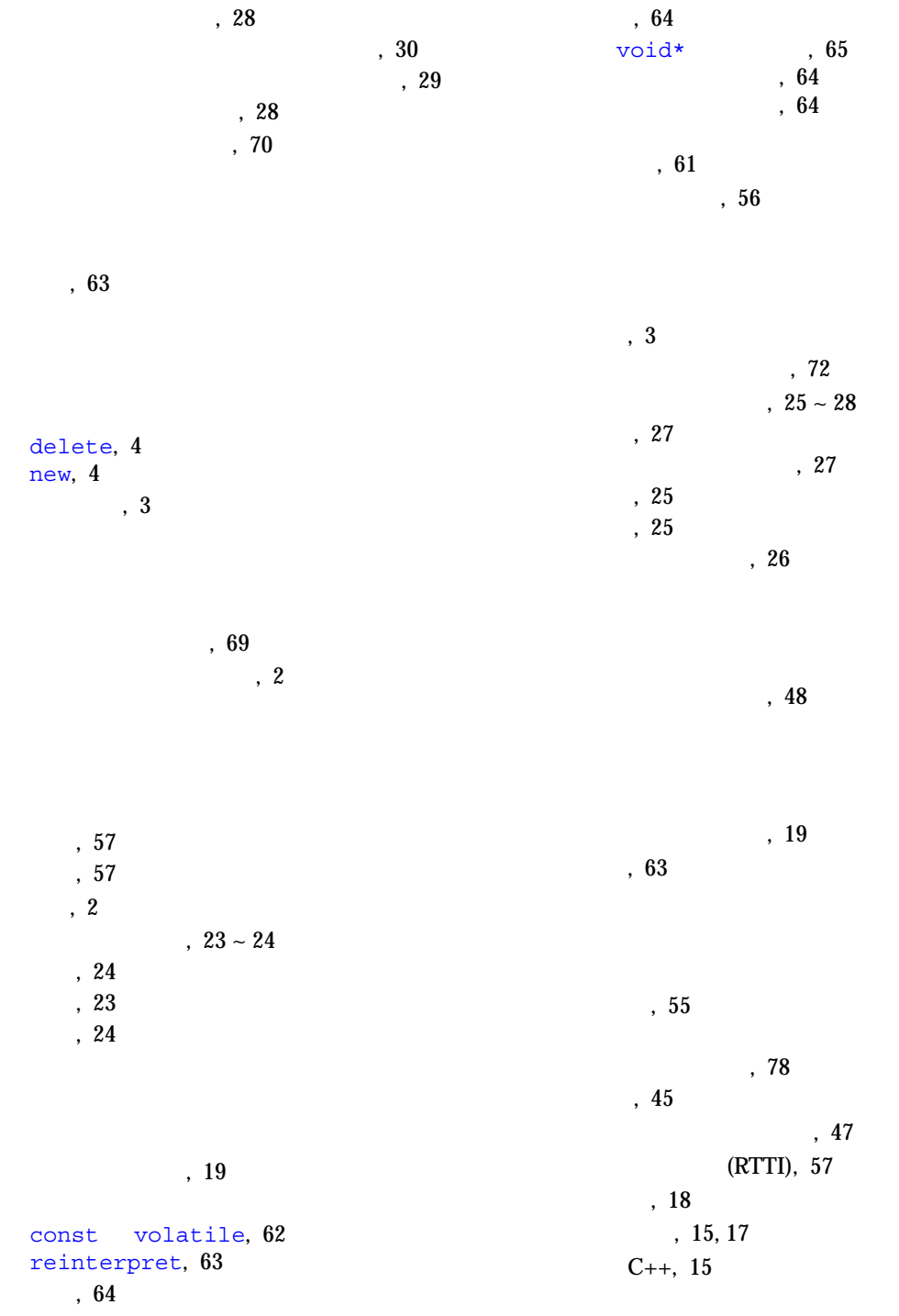

スタックの巻き戻し, 45  $, 19$ デフォルト, 19 定義, 3, 25  $, 12$  $, 3 - 4$ デフォルト演算子の使用, 71 特殊化, 31 使用, 33 宣言, 31 定義, 32 テンプレート、入れ子になった, 30 テンプレートのインスタンス化, 28  $, 28$ 関数, 28  $, 28$ 明示的, 29 ,  $31 ~ - 33$ テンプレートの問題, 34 テンプレート関数のフレンド宣言, 36 定義, 39  $, 36$ 非局所型名前の解決とインスタンス化, 34 テンプレートパラメータ、デフォルト, 31  $, 25$  $, 10$  $, 16 - 22$ #pragma fini  $, 17$ #pragma ident  $, 18$ #pragma init  $, 17$  $#$ pragma pack $(n)$ , 18 #pragma unknown control flow , 20 #pragma weak  $, 20$  $weak$ , 20 , 77  $, 7$ 自己完結, 9  $, 7$  $, 19$ ポインタのからまり, 51 \_\_cplusplus, 7, 8, 9  $S TDC$ , 7,8 マルチスレッド化, 79  $, 78$ マルチスレッド対応のコンパイル, 78

 $, 54$  $, 54$  $, 74$ 

 $, 51$  $, 54$  $, 41$  $, 42$ 使用の利点, 41 定義, 41  $, 41$  $, 51$  $, 54$  $, 54$  $\sim$  79  $, 53$  $, 47$  $, 56$ 例外指定, 46  $, 50$  $, 50$  $, 42$  $, 45$ 同期, 45 非同期, 45 , 45  $, 45$  $\text{catch}$ , 42, 45 throw , 44 try  $, 46, 51$ try  $, 46$  $\frac{1}{4}$ , 44  $, 51$